# Onderzoek doen in de biologie

Welke statistische toetsen moet ik gebruiken?

Met de focus op het gebruik van Excel en de interpretatie van de waarden uit Excel.

*Door Anne Flier & Karin Koens 16-12-2018, versie 11-10-2023*

# Inhoud

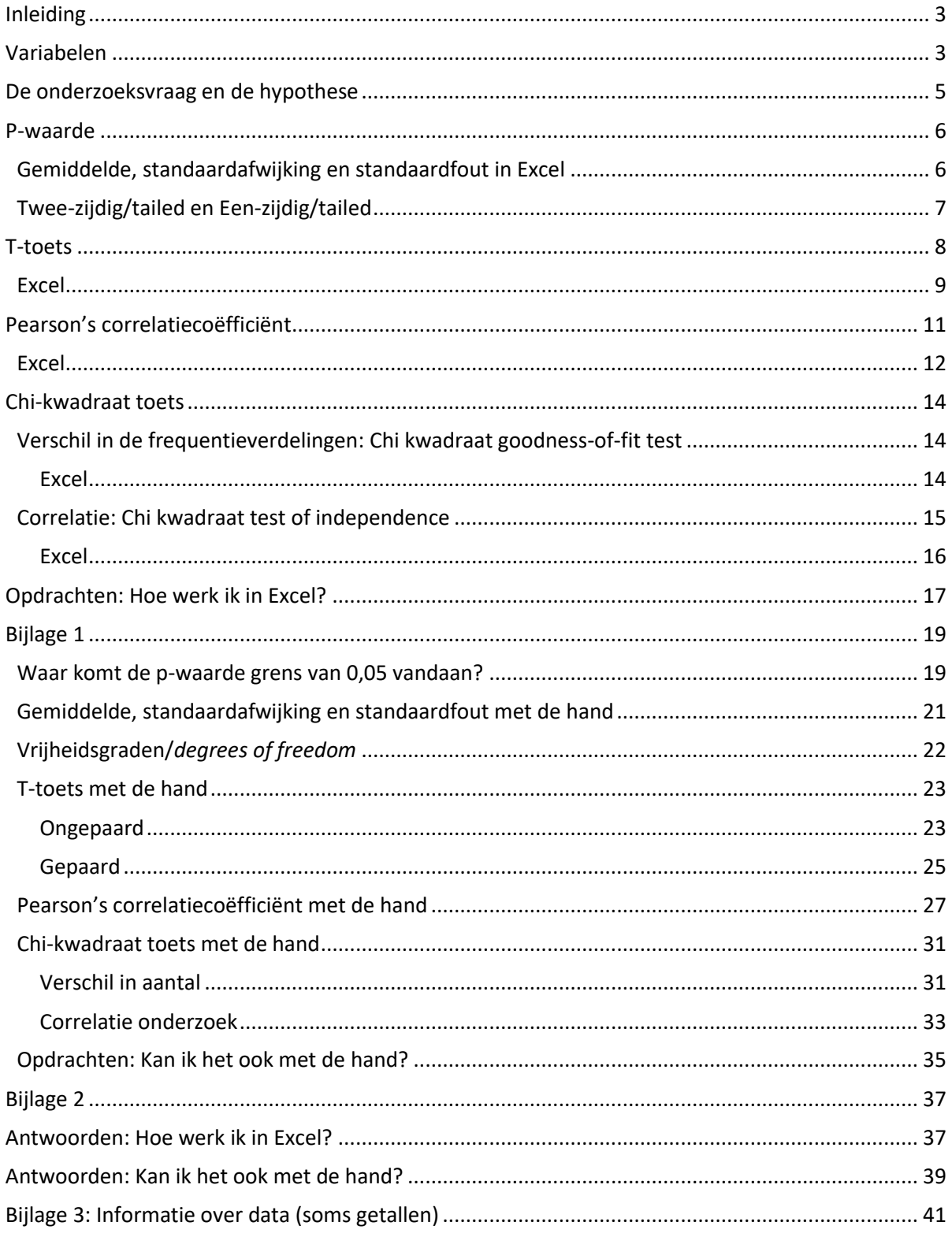

### <span id="page-2-0"></span>Inleiding

Zijn jongens nou echt beter in wiskunde dan meisjes? Je zou hiervoor alle cijfers van jongens en meisjes met elkaar kunnen vergelijken, maar hoe weet je zeker dat het resultaat dat jij vindt niet door toeval komt? Er komt dus heel veel bij kijken voordat je een zinnige uitspraak kunt doen over de resultaten van een onderzoek. Allereerst formuleer je een onderzoeksvraag. Aan de hand van de onderzoekvraag verzamel je data (getallen) om je onderzoeksvraag te beantwoorden. Maar welke uitspraken mag je dan over deze data doen? Als je de ene groep mensen met de andere groep vergelijkt dan kunnen daar zeker verschillen uit komen, maar zijn deze verschillen **significant?** Zijn de verschillen 'groot genoeg'?

In deze module zou ik je graag willen leren hoe je data kunt analyseren en hoe je vervolgens een conclusie trekt. Ik zal hier een tipje van de sluier oplichten als het gaat om het doen van statistisch onderzoek.

### <span id="page-2-1"></span>Variabelen

Bij ieder onderzoek kies je een onafhankelijke en een afhankelijke variabele. De onafhankelijke variabele stel je zelf in, de afhankelijke variabele is de waarde die je meet of telt.

Een voorbeeld: Je wilt weten of de hartslagfrequentie verandert na inspanning ten opzichte van de hartslagfrequentie in rust. Dan is de onafhankelijke variabele rust of inspanning (je bepaalt zelf of je de hartslagfrequentie van de proefpersoon in rust meet of nadat je die proefpersoon hebt gevraagd zich in te spannen.) De afhankelijke variabele is de hartslagfrequentie (je meet deze nadat de persoon in rust is of nadat de persoon zich heeft ingespannen en hangt dus af van je onafhankelijke variabele.)

Bij een onderzoek op school kun je meestal kiezen uit drie typen onderzoeksvragen die verschillen in het soort onafhankelijke en afhankelijke variabele. Om te kunnen bepalen wat voor soort variabelen jij hebt in jouw onderzoek, moet je iets weten over deze soorten.

**Kwalitatieve** variabelen kunnen niet gemeten worden in hoeveelheden en je kunt er niet mee rekenen. Deze variabelen kun je herkennen omdat ze een naam hebben of omdat ze geordend kunnen worden op een schaal. Voorbeelden van kwalitatieve variabelen zijn blond (een variabele van haarkleur), AB (een variabele van bloedgroep), baardagame (een variabele van diersoort), hoger/lager (bv. een schoolklas).

**Kwantitatieve** variabelen kunnen gemeten worden in hoeveelheden en je kunt er mee rekenen. Ze kunnen continu of discreet zijn. Continue variabelen kunnen alle waarden aannemen (vaak wel binnen een bepaald gebied), discrete variabelen kunnen alleen sommige waarden aannemen binnen een bepaald gebied. Voorbeelden van continue variabelen zijn temperatuur en lichaamslengte. Een voorbeeld van een discrete variabele is schoenmaat. In bijlage 3 (vanaf blz. 41) vind je meer informatie over variabelen

Hieronder staan de drie typen onderzoeksvragen met het soort variabele dat daar bij hoort.

- 1. Je gaat zoeken naar een **verschil in gemiddelden.** Een onderzoeksvraag die in deze categorie past is bijvoorbeeld: *is er een verschil in het gemiddelde antibioticagebruik tussen kinderen tot tien jaar en mensen ouder dan 65 jaar?* Je hebt hierbij duidelijk twee *discrete* groepen: een groep kinderen tot tien jaar en een groep mensen ouder dan 65 jaar. Je onafhankelijke variabele is kwalitatief. De afhankelijke variabele is kwantitatief. Je doet een T-toets (bladzijde 8).
- 2. Je kan ook zoeken naar een **verband.** Een onderzoeksvraag van dit type is: *is er een verband tussen het antibioticagebruik en de leeftijd van mensen*. Je onafhankelijke variabele (leeftijd) is kwantitatief en continu. Je onderzoekt een groep mensen van alle leeftijden. Leeftijd is een continue reeks getallen, die iedere waarde kan aannemen. Je afhankelijke variabele is ook

kwantitatief. Bij dit type onderzoek bereken je een Pearson's correlatiecoëfficiënt (bladzijde 11).

3. Tenslotte kun je nog onderzoek doen naar een **verschil in aantal of frequentie.** Bij dit type onderzoek tel je bij elke categorie hoeveel waarnemingen in die categorie vallen, je bent aan het turven. Je onafhankelijke variabele is kwalitatief, je hebt categorieën. Je afhankelijke variabele ia ook kwalitatief. Je turft bijvoorbeeld hoeveel larven van een bepaalde soort vlieg je vindt op bepaalde hoogten in een boom. Als je dit onderzoek uitvoert, zie je dat je geen gemiddelden kunt berekenen. Een larve zit namelijk of wel of niet op een bepaalde hoogte. Zo heb je een absoluut aantal per categorie en geen gemiddelde. Vaak zeg je bij dit type onderzoek dat je zoekt naar een **correlatie**. Je doet een Chi-kwadraat toets (bladzijde 14).

Als je data statistisch wilt analyseren, is het belangrijk dat je de gevonden data overzichtelijk verzamelt. Het handigst is om je data in een tabel in Excel te zetten. Als je werkt met twee discrete groepen, dan kun je Excel het gemiddelde van je metingen bij elke groep laten bepalen om een indruk te krijgen van de resultaten. Als je werkt met non-discrete groepen dan kun je Excel vanuit je data een grafiek laten maken. Voor een onderzoek naar correlaties kun je de aantallen per categorie in een staafdiagram zetten. Op deze manier krijg je al een indruk van de resultaten. Nu komen we natuurlijk wel weer terug bij de vraag: is je verschil of verband significant of gaat het hier om toeval? Om hier achter te komen, kun je een aantal statistische toetsen uitvoeren. In deze module laat ik je kennis maken met drie statistische toetsen. Elk geschikt voor één van de bovengenoemde manieren van onderzoek doen. Maar voor ik hierop verder ga, is het belangrijk dat je eerst de basis van statistiek snapt.

Als je geïnteresseerd bent in hoe je de statistische toetsen handmatig kunt uitrekenen, kun je een kijkje nemen in bijlage 1 (vanaf bladzijde 21). Hier staat in detail uitgelegd hoe je dit doet.

### <span id="page-4-0"></span>De onderzoeksvraag en de hypothese

Een essentieel onderdeel bij het doen van onderzoek is de onderzoeksvraag. Tot nu toe heb je misschien vooral geleerd dat je onderzoeksvraag een open vraag moet zijn, maar als je onderzoeksverslagen gaat lezen werk je meestal met gesloten vragen: *heeft medicijn A gemiddeld meer genezingen tot gevolg dan medicijn B?* Zo'n vraag is te beantwoorden met "ja" of "nee". Op deze vraag mag je echter alleen antwoord geven als je ook daadwerkelijk een statistische analyse op je data uitvoert. Dit is om te controleren of jouw antwoord berust op toeval of niet.

Bij een experimenteel onderzoek hoort een hypothese. Voor de statistische verwerking van je resultaten formuleer je de nulhypothese:

- **H0 = Nulhypothese.** Deze hypothese zegt altijd dat er *geen* verschil, *geen* verband of *geen* correlatie is tussen twee variabelen.

De H0 hypothese kun je ook wel vergelijken met de rechtspraak in Nederland. Iemand is onschuldig tot het tegendeel is bewezen. H0, er is geen verschil, wordt behouden tot het tegendeel wordt bewezen. Zie tabel 1.

*Tabel 1:* rechtszaak en H0/HA

Voorbeeld rechtszaak Algemeen voorbeeld

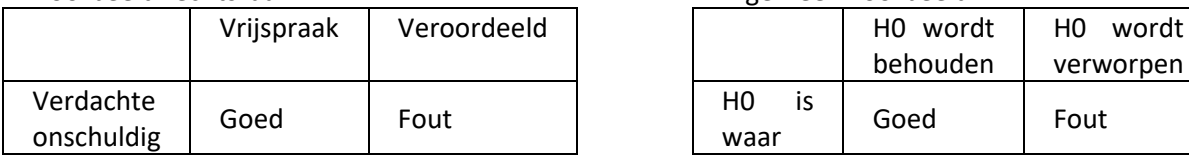

Maar net als in een rechtszaak kun je in onderzoek ook fouten maken. Het mag niet gebeuren dat H0 wordt verworpen terwijl hij eigenlijk waar is (dus als een onschuldig iemand wordt veroordeeld). Daarom wordt van tevoren bepaald hoe groot de kans dat je onterecht de H0 verwerpt, mag zijn. Deze is vastgesteld op de waarde **α = 5% = 0,05**. In de statistiek nemen we dan het risico dat we onterecht de H0 verwerpen. Dit risico is 5%. Ter illustratie: als je bij 100 vrouwen die zwanger zijn een zwangerschapstest afneemt, en deze zwangerschapstest is het resultaat van klinische testen waarvan de geldigheid statistisch getoetst is, dan kan het zijn dat bij vijf zwangere vrouwen de zwangerschap toch niet aangetoond wordt met deze test.

### <span id="page-5-0"></span>P-waarde

Met statistiek kun je voor elke soort test het toetsingscriterium uitrekenen en de daarbij behorende p-waarde opzoeken. De waarde α wordt ook wel een **significante p-waarde** genoemd. Internationaal is afgesproken dat een p-waarde van 0,05 als significant wordt gezien.

Dat betekent dat we de H0 verwerpen bij een **p-waarde van 0,05 of kleiner.**

Op dit punt wordt er geaccepteerd dat er een verschil is: H0 wordt verworpen. Er wordt nu gezegd dat er een **significant** verschil is tussen de gemiddelden van twee groepen of dat het verband significant is. Als je een p-waarde hebt gevonden van 0,06 verwerp je de H0 hypothese niet. Je zegt dat er geen reden is om aan te nemen dat de populaties waaruit de steekproeven komen verschillen. Je zit namelijk boven de grens van 0,05. Met een statistische toets, die onder andere Excel kan uitvoeren, kan bepaald worden wat de p-waarde is bij een bepaalde steekproef.

Als je wilt weten hoe statistici tot een grenswaarde van 0,05 zijn gekomen, dan raad ik je aan om de bijlage te bekijken op bladzijde 19.

#### <span id="page-5-1"></span>Gemiddelde, standaardafwijking en standaardfout in Excel

Excel is tegenwoordig echt een uitkomst voor het doen van basisstatistiek. Met de hand hoef je bijna niets meer uit te rekenen, dus haal daar ook je voordeel uit. Als we teruggaan naar het onderzoek naar het antibioticagebruik, onderzoeken we twee groepen mensen. De groep kinderen jonger dan 10 jaar en de groep mensen ouder dan 65 jaar. We doen eerst een steekproef bij de groep kinderen jonger dan 10 jaar. Stel dat je na een kleine steekproef de gegevens verzameld hebt, zoals in tabel 2 te zien is.

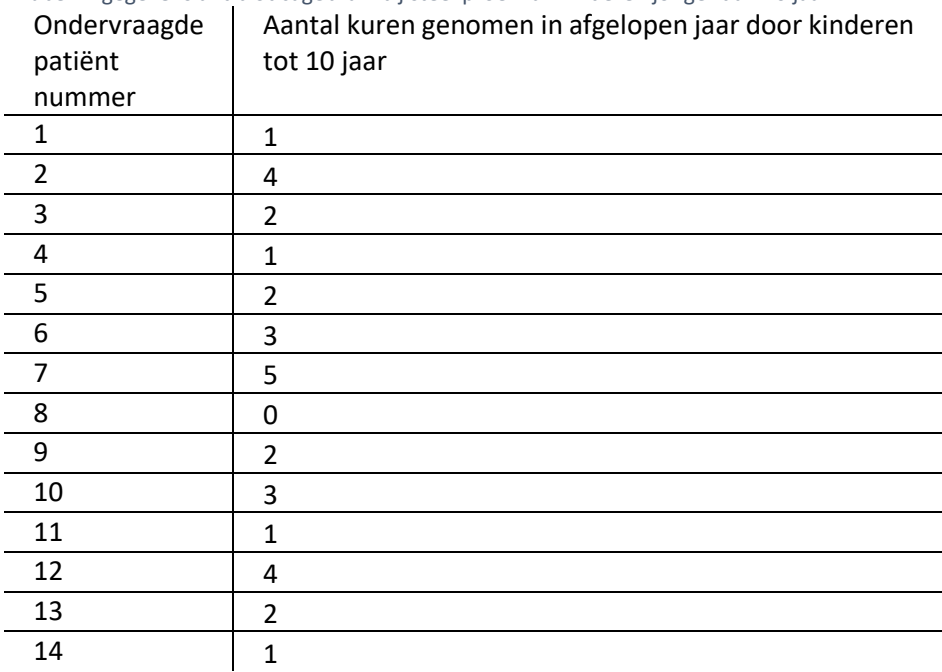

*Tabel 2:* gegevens antibioticagebruik bij steekproef van kinderen jonger dan 10 jaar

Tegenwoordig kun je Excel alles laten uitrekenen, daarom heb ik hier op een rijtje gezet welke commando's je Excel kunt geven om het gemiddelde, de standaardafwijking en de standaardfout uit te laten rekenen. De waarden die cursief gedrukt staan, kunnen in jouw bestand verschillen. Ze geven alleen aan welke cellen Excel moet lezen.

- Gemiddelde berekenen: =GEMIDDELDE(*A2:A15*) = 2,21
- Standaardafwijking berekenen: =STDEV.S(*A2:A15*) = 1,43
- Standaardfout berekenen: =STDEV.S(*A2:A16*)**/**WORTEL(aantal(*A2:A15*)) = 0,38

Maar wat heb je dan aan het gemiddelde, de standaardafwijking en de standaardfout?

Het gemiddelde is altijd handig om te berekenen als je zoekt naar een verschil in gemiddelden. Het geeft je een eerste indruk over je resultaten.

De **standaardafwijking** geeft weer wat de **spreiding** is van je gegevens. Als je een grote standaardafwijking hebt, dan liggen je gegevens niet dicht bij elkaar. Als je een kleinere standaardafwijking hebt in je gegevens, dan liggen je waarnemingen wel dicht bij elkaar. Een kleinere spreiding geeft vaak sneller een significant resultaat. De spreiding kun je ook weergeven in een interval. Deze is gelijk aan het gemiddelde ± de standaardafwijking. In bovenstaand voorbeeld heb je het volgende interval:  $2,21 \pm 1,43 \rightarrow [0,78; 3,64]$ .

De standaardfout wordt gebruikt om het 95% **betrouwbaarheidsinterval** te berekenen. Als je de steekproef heel vaak zou herhalen, dan zou bij 95% van de steekproeven het gemiddelde in dit gebied liggen. Het **95% betrouwbaarheidsinterval** is te berekenen door de volgende formule: 1,96 ∙ SE. Wij zagen dat SE gelijk is aan 0,38, daarom krijg je volgende berekening:  $1,96 \cdot 0,38 = 0,74$ . Dit geeft het volgende interval 2,21 ± 0,74  $\rightarrow$  [1,47; 2,95]. Dit betekent dat, mocht je de proef een aantal keer herhalen, 95% van de nieuwe gemiddelden in dit interval zullen liggen.

### <span id="page-6-0"></span>Twee-zijdig/tailed en Een-zijdig/tailed

In het vervolg van deze module zal je nog een aantal termen tegenkomen: **two-tailed** en **one-tailed.** Oftewel **tweezijdig** en **eenzijdig**. Deze begrippen hebben te maken met de manier waarop je onderzoek doet en waarop je vraag is geformuleerd. Je zult deze begrippen namelijk tegenkomen in Excel als je een statistische analyse gaat uitvoeren en als je tabellen gebruikt om te bepalen of de analyse in je onderzoek een significant verschil/verband oplevert.

Bij een tweezijdige onderzoeksvraag heb je nog geen idee welke richting je antwoord op zal gaan. Je zoekt alleen naar een verschil of een verband. Je vermoedt niet dat de ene groep meer antibioticakuren gebruikt dan de andere groep. Of in het geval van het verband: je weet nog niet of er een positief of negatief verband zal zijn.

Als je een eenzijdige onderzoeksvraag hebt, dan heb je al wel een vermoeden. Je denkt nu wel dat het gebruik van bijvoorbeeld antibioticakuren hoger zal liggen in de ene groep. Of je vermoedt dat er een positief verband is tussen twee variabelen. Je hebt een richting gegeven aan je vraag.

Het doen van een tweezijdige of eenzijdige test heeft invloed op de grens waarop je resultaat **significant** wordt.

# <span id="page-7-0"></span>T-toets

Een t-toets doe je als je zoekt naar een **verschil** tussen de **gemiddelde waarden** van twee discrete groepen.

Bij het doen van t-toetsen zijn er twee mogelijkheden waarop je data zijn verzameld:

- **Gepaarde data.** Als je gepaarde data hebt verzameld dan onderzoek je *dezelfde groep* alleen dan op een ander moment of onder andere condities. Bijvoorbeeld: je onderzoekt de reactiesnelheid van mensen voordat ze een mok koffie hebben gedronken (groep A) en bij dezelfde mensen onderzoek je ook hun reactiesnelheid nadat ze een mok koffie hebben gedronken (groep B). Groep A en B bevatten exact dezelfde mensen.
- **Ongepaarde data.** Bij ongepaarde data doe je onderzoek bij verschillende groepen mensen. Het voorbeeld waarbij we het gemiddelde antibioticagebruik van kinderen tot tien jaar (groep A) en mensen ouder dan 65 jaar (groep B) onderzoeken, is een voorbeeld met ongepaarde data. In dit geval bestaat groep A niet uit dezelfde mensen als groep B.

#### *Het onderzoek*

Het onderzoek waar wij een statistische analyse op gaan loslaten, is het eerdergenoemde onderzoek over het antibioticagebruik bij twee discrete groepen mensen. Zoals je net gelezen hebt, zijn dit twee verschillende groepen en bevatten deze groepen niet dezelfde mensen. Het gaat hier dus om ongepaarde data.

- De onderzoeksvraag: *is er een verschil in het gemiddelde aantal antibioticakuren van minstens een week in het afgelopen jaar tussen kinderen tot tien jaar en mensen ouder dan 65 jaar?*
	- o H0 = er is geen verschil in het *gemiddelde* aantal antibioticakuren van minstens een week in het afgelopen jaar tussen kinderen tot tien jaar en mensen ouder dan 65 jaar.

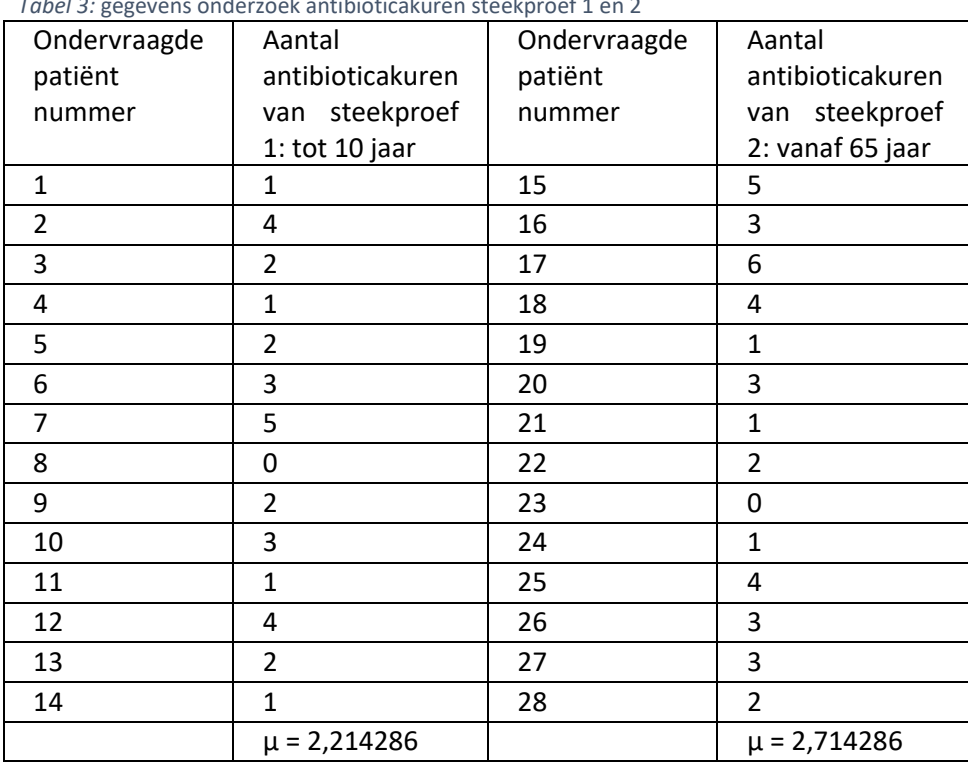

#### De gevonden data zien er zo uit:

*Tabel 3:* gegevens onderzoek antibioticakuren steekproef 1 en 2

We zien een verschil in de gemiddelden: de ouderen gebruiken gemiddeld meer antibioticakuren dan de kinderen, maar is dit een toevallig verschil of een significant verschil?

#### <span id="page-8-0"></span>Excel

Excel kan de T-toets voor jou uitvoeren. Belangrijk hierin is, dat je snapt welke code je moet intikken en wat de waarde die Excel geeft, vervolgens betekent.

=T.TOETS(matrix1;matrix2;zijden;type\_getal)

- **matrix1** = gegevens van steekproef 1
- **matrix2** = gegevens van steekproef 2
- zijden = hier gaat het om tweezijdig of eenzijdig. In het geval dat hierboven is beschreven, hebben we geen richting gegeven aan onze vraag. We zochten alleen naar een verschil en verwachtten niet dat het gebruik in de ene groep hoger is dan in de andere. Daarom kies je voor tweezijdig.
	- $\circ$  1 = eenzijdig
	- $\circ$  2 = tweezijdig.
- **type**\_**getal** = gepaard of ongepaard. Waarbij je eigenlijk altijd optie 1 of 3 kiest. Met optie 2 hoef je nog niet te werken. In het geval van ons voorbeeld hebben we twee verschillende groepen, dus "ongepaard", "3" is het beste om in te vullen.
	- $\circ$  1 = gepaard.
	- o 2 = ongepaard met gelijke variantie
	- $\circ$  3 = ongepaard met ongelijke variantie.

Als je de t.toets laat uitvoeren door Exel dan krijg je direct een p-waarde als antwoord. In Excel ziet dat er zo uit:

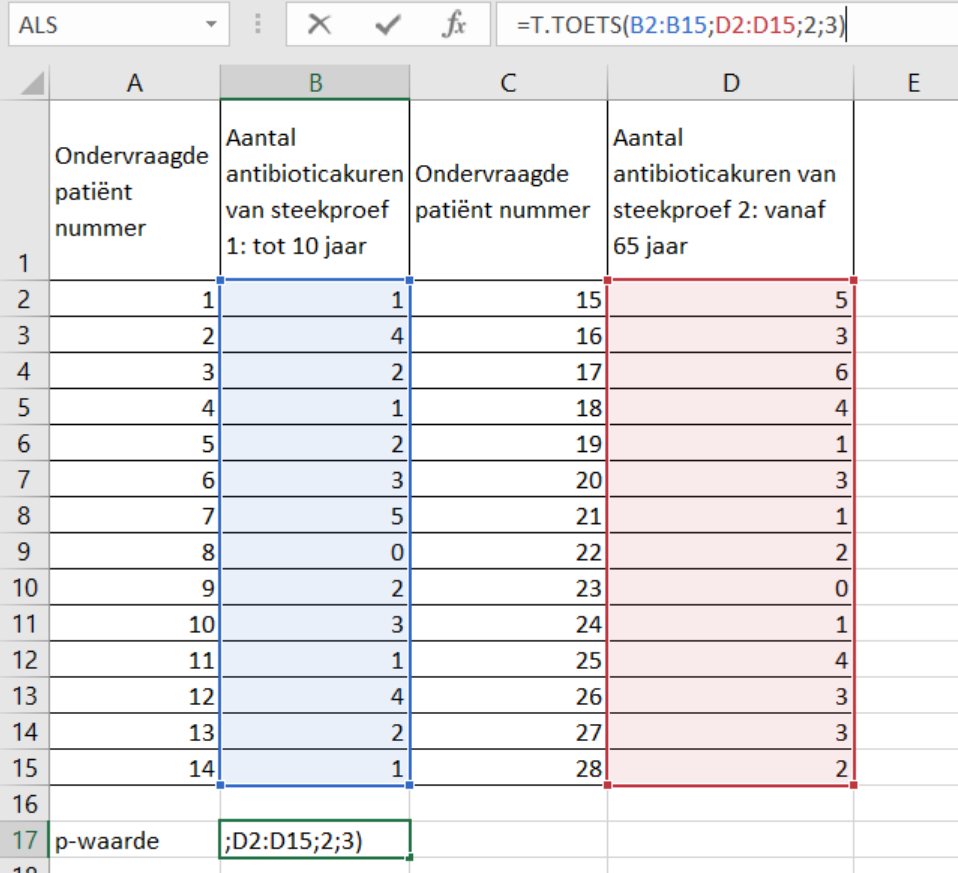

*Figuur 1:* uitwerking van de ongepaarde T-toets in Excel

De p-waarde die daaruit komt rollen is: **p = 0,404.** Dus ondanks dat de gemiddelden duidelijk verschillend waren, verschilden ze niet genoeg van elkaar om te concluderen dat er een significant verschil is. De p-waarde is namelijk een stuk hoger dan de grenswaarde van 0,05. (Dat komt omdat het verschil tussen de gemiddelden niet groot genoeg was ten opzichte van de variatie in de steekproeven.)

Een goed geformuleerde conclusie is dan: *er is geen (significant) verschil in het gemiddelde aantal kuren van minstens een week in het afgelopen jaar tussen kinderen tot tien jaar en mensen ouder dan 65 jaar (p=0,40).* Je ziet dat deze conclusie heel erg lijkt op de onderzoeksvraag, maar dat er een paar aanpassingen zijn gedaan: "geen (significant) verschil" en de p-waarde tussen haakjes zijn toegevoegd.

Als je een grotere steekproef uitvoert, kunnen de resultaten leiden tot een verschil dat wel significant blijkt te zijn. Dit kun je simuleren door de bovenstaande tabel een aantal keer onder elkaar te kopiëren, zodat je 7 keer onder elkaar dezelfde tabel hebt en je steekproef dus 7 keer zo groot is maar de gemiddelden hetzelfde blijven. Dan krijg je de volgende p-waarde na het uitvoeren van de t.toets: p = 0,02. Dat komt omdat bij deze grotere steekproef, met dezelfde meetwaarden, de standaardfout van het gemiddelde kleiner wordt. Er is dan **wel een significant verschil**, terwijl de gemiddelden nog evenveel van elkaar verschillen. H0 mag nu verworpen worden en de volgende conclusie mag worden getrokken: *er is wel een verschil in het gemiddelde aantal antibioticakuren van minstens een week in het afgelopen jaar tussen kinderen tot tien jaar en mensen ouder dan 65 jaar (p=0,02).* Als je deze conclusie trekt in je onderzoek, zet je er altijd tussen haakjes achter om welke p-waarde het ging.

# <span id="page-10-0"></span>Pearson's correlatiecoëfficiënt

#### *Het onderzoek*

De Pearson's correlatiecoëfficiënt wordt gebruikt om te zoeken naar een verband. Hierbij is de onafhankelijke variabele een numerieke continue reeks data. Zoals altijd is een goede onderzoeksvraag essentieel. Een voorbeeld van een vraag waarbij je de Pearson's correlatiecoëfficiënt gaat gebruiken zou zijn:

- *Is er een verband tussen de leeftijd van een mens en het aantal antibioticakuren van minstens een week die hij of zij in het afgelopen jaar heeft gehad?*
	- o H0 = er is geen verband tussen de leeftijd van een mens en het aantal antibioticakuren van minstens een week die hij of zij in het afgelopen jaar heeft gehad.

Voor het uitvoeren van een Pearson's correlatiecoëfficiënt wordt een **regressieanalyse** uitgevoerd. Dit levert een grafiek, een rechte lijn, die het best past bij de door jou verzamelde gegevens. De waarde r (de correlatiecoëfficiënt) geeft aan hoe sterk het verband is tussen je onafhankelijke en je afhankelijke variabele. Deze kan tussen -1 en 1 liggen. Waarbij -1 een perfect negatief verband laat zien (als x groter wordt dan wordt y kleiner) en +1 een perfect positief verband laat zien (als x groter wordt dan wordt y groter).

Verder geeft deze toets een p-waarde. Aan de hand van de r-waarde en de p-waarde kun je zeggen of je een positief verband of een negatief verband hebt:

- r-waarde < 0: negatief verband als je een **p-waarde hebt van 0,05 of kleiner!**
- r-waarde > 0: positief verband als je een **p-waarde hebt van 0,05 of kleiner!**

Bij het uitvoeren van de steekproef die bij de bovengenoemde vraag hoort, krijg je de gegevens die te zien zijn in tabel 4. Zoals je ziet, hebben we een steekproef genomen van 13 mensen en aan elk persoon de leeftijd gevraagd en vervolgens het aantal antibioticakuren van minstens een week in het afgelopen jaar genoteerd. Met behulp van Excel kun je bij deze tabel een grafiek maken. Die ziet eruit zoals in figuur 2 te zien is.

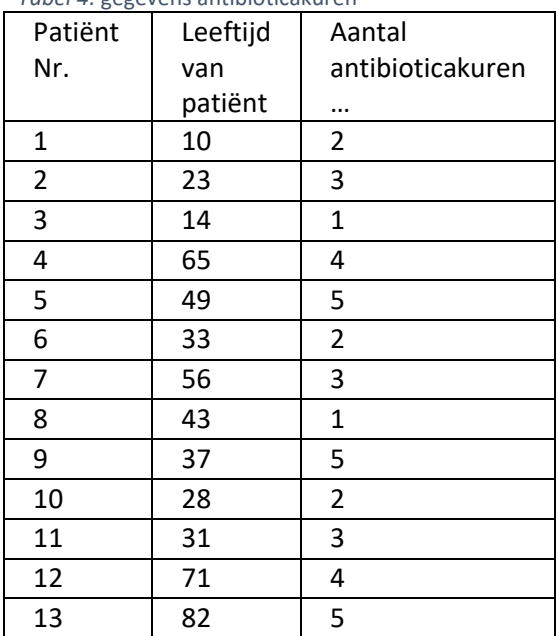

*Tabel 4:* gegevens antibioticakuren

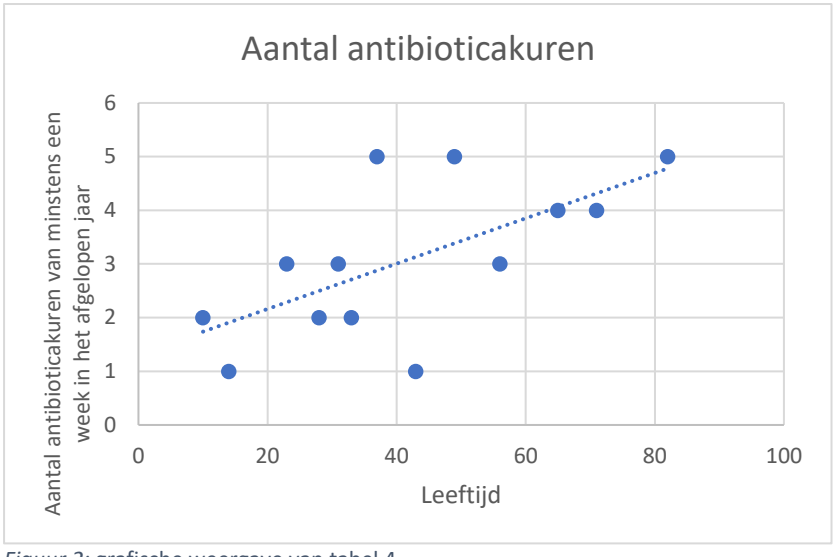

*Figuur 2:* grafische weergave van tabel 4

Er lijkt dus een positief verband aanwezig te zijn, want als de leeftijd omhooggaat dan wordt het aantal antibioticakuren ook hoger. Met Excel kun je vervolgens uitrekenen of dit verband significant is en niet berust op toeval.

#### <span id="page-11-0"></span>Excel

In Excel kun je de r-waarde berekenen met de functie =CORRELATIE. Maar je krijgt dan geen pwaarde. Voor het berekenen r-waarde met de p-waarde moet je een *gegevensanalyse* uitvoeren. Daarvoor moet je deze toepassing eerst zichtbaar maken in Excel.

Dit doe je door de volgende commando's: Bestand → Opties → Invoegtoepassingen → onderin klik je op "beheren"  $\rightarrow$  Excel invoegtoepassingen  $\rightarrow$  uit de lijst van inactieve invoegtoepassingen klik je op "Analysis Toolpak"  $\rightarrow$  Start.

Nu staat onder het tabblad "gegevens" helemaal rechts in het blok "analyse", "gegevensanalyse". Klik hierop. In het boxje functies scrol je door totdat je "regressie" ziet staan. Dan "ok". Bij "Invoerbereik Y" selecteer je in dit voorbeeld "aantal antibioticakuren" en bij "Invoerbereik X" selecteer je "Leeftijd". Dit doe ik met de kopjes "Leeftijd" en "Aantal antibioticakuren" inbegrepen en omdat ik dat doe, moet ik het vakje labels aanklikken. Dit is te zien in figuur 3.

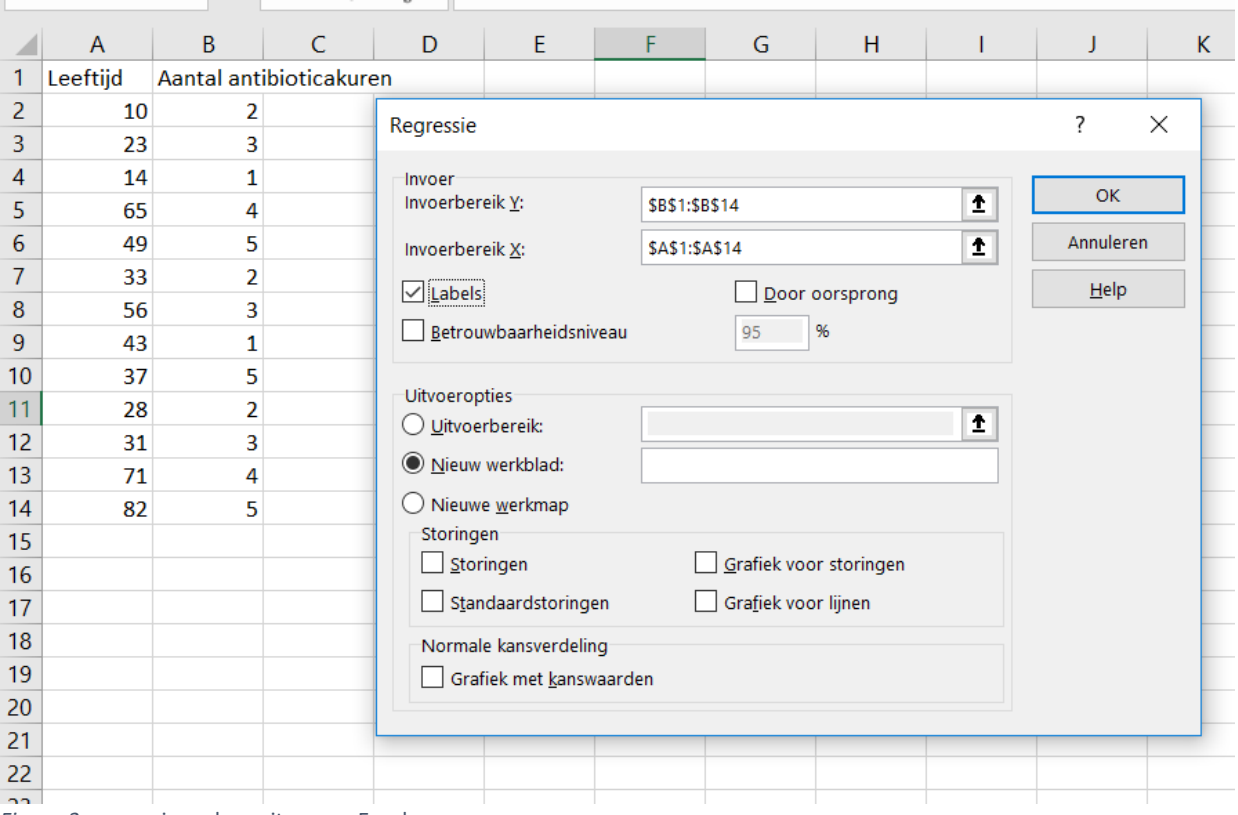

*Figuur 3:* regressieanalyse uitvoeren Excel

In een nieuw werkblad komt dan de samenvatting van de uitvoer van de analyse. Deze bevat veel informatie, waarvan wij maar een klein deel nodig hebben. De informatie die we nodig hebben, heb ik gekleurd in figuur 4. Het gaat om de **correlatiecoëfficiënt R** en natuurlijk de **p-waarde.**

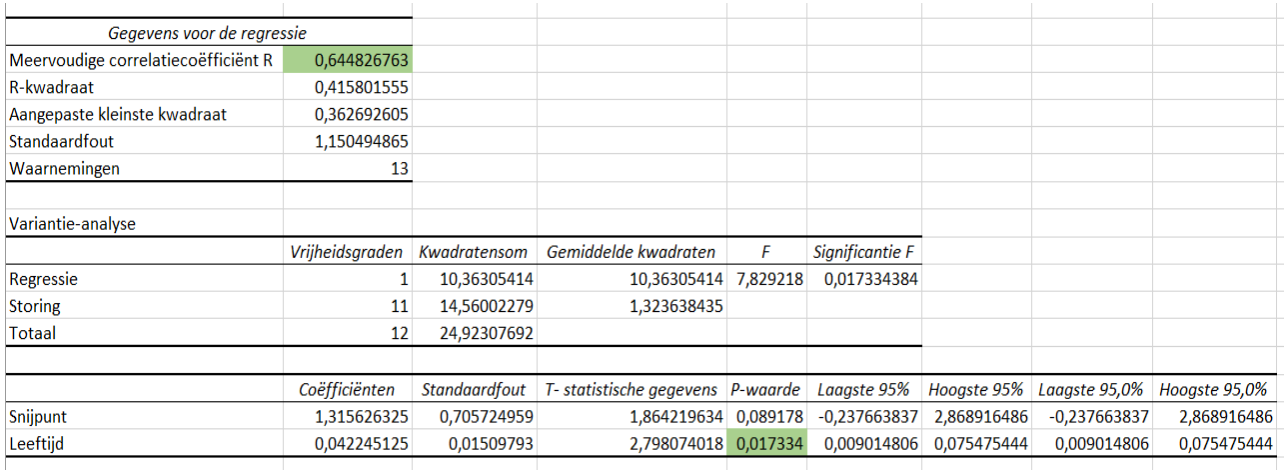

*Figuur 4:* resultaat van regressieanalyse Excel

De regressieanalyse geeft een Pearson's correlatiecoëfficiënt (r-waarde) van 0,64: r = 0,64. Deze is groter dan 0. Er lijkt dus een positief verband te bestaan tussen de leeftijd en het aantal antibioticakuren. Om hier zeker van te zijn kijken we vervolgens nog naar de p-waarde. Deze pwaarde = 0,017. Dit is veel lager dan 0,05. Het resultaat is **significant**. H0 wordt verworpen en de conclusie luidt: *er is wel een verband tussen de leeftijd van een mens en het aantal antibioticakuren van minstens een week die hij of zij in het afgelopen jaar heeft gehad (p=0,017).*

Als je deze conclusie trekt over je onderzoek, zet je er altijd tussen haakjes achter om welke pwaarde het gaat.

### <span id="page-13-0"></span>Chi-kwadraat toets

De laatste toets die ik met je wil bespreken, is de Chi-kwadraat toets. De onafhankelijke variabele of de beide variabelen is of zijn nominaal en kwalitatief. Je kunt de chi-kwadraat toets in twee situaties gebruiken:

- 1. Als je onderzoekt doet naar een verschil in de frequentieverdeling van aantallen.
- 2. Als je onderzoekt doet naar een correlatie.

In beide gevallen zul je aantallen turven en kun je geen gemiddelden berekenen. Beide wil ik uitleggen aan de hand van een voorbeeld.

### <span id="page-13-1"></span>Verschil in de frequentieverdelingen: Chi kwadraat goodness-of-fit test

#### *Het onderzoek*

We doen onderzoek naar een vliegensoort die zijn eieren legt op de bladeren van bomen. We verwachten dat de hoogte waarop deze bladeren hangen invloed heeft op de voorkeur van de vliegen om daar eitjes te leggen en dat er dus geen gelijke verdeling zal zijn in het aantal larven dat we gaan vinden. Van tevoren bepalen we welke categorieën er zijn: 0 tot en met 2 meter boven de grond, 2 tot en met 4 meter boven de grond en 4 tot en met 6 meter boven de grond. De nulhypothese (geen verschil!) luidt nu dat er een gelijke verdeling is tussen de categorieën: 1/3 van de larven in de categorie 0 tot 2 meter, 1/3 in de categorie 2 tot 4 meter en 1/3 in de categorie 4 tot 6 meter.

- Onze onderzoeksvraag: *is er een verschil tussen het gemiddelde aantal larven dat we vinden op verschillende hoogte van de bladeren?*
	- $\circ$  H0 = er is geen verschil tussen het gemiddelde aantal larven dat we vinden op verschillende hoogte van bladeren.

Na een dag te hebben rondgelopen in het bos, heb je geturfd hoeveel larven je vindt op welke hoogte. Je hebt de volgende gegevens verzameld:

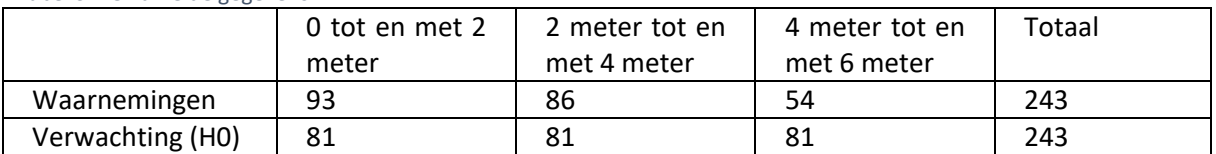

#### *Tabel 5:* verzamelde gegevens

Omdat je 243 waarnemingen hebt gedaan, kun je ook de rij verwachtingen in vullen, want dat is bij dit onderzoek in elke kolom 243/3= 81.

De waarden voldoen niet aan onze verwachting, maar nu rest nog de vraag: is dit toeval of niet? Is het verschil groot genoeg?

#### <span id="page-13-2"></span>Excel

De exacte p-waarde is nu te bepalen met Excel. Het uitrekenen van de p-waarde kan Excel heel simpel met de volgende code:

#### =CHIKW.TEST(waarnemingen;verwacht)

- Waarbij "waarnemingen" de cellen zijn met waarnemingen die je hebt gedaan.
- En "verwacht" de cellen zijn met de verwachting.

We nemen in figuur 5 weer het voorbeeld met de larven van de vliegen, waarbij je roodomrand de code voor de chi-kwadraat toets ziet. De uitkomst (en dus de p-waarde) zal in cel D6 te zien zijn, als je op enter drukt.

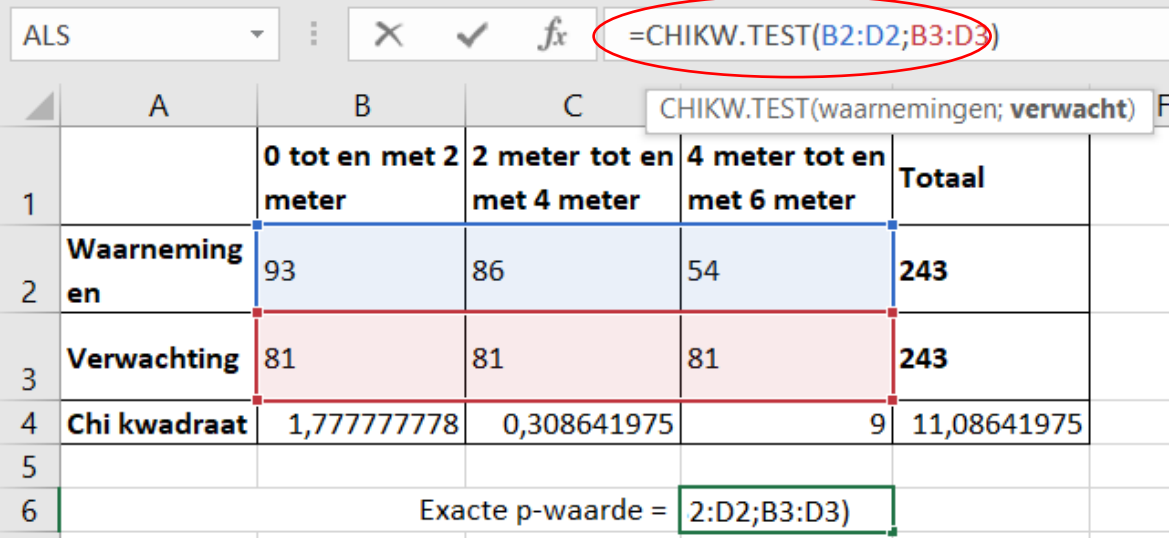

*Figuur 5:* chi-kwadraat in Excel met voorbeeld van de larven van de vliegen

#### De **exacte p-waarde** is als je op enter drukt **0,0039.**

Deze p-waarde is kleiner dan 0,05 en is dus significant. H0 wordt verworpen. Een goed geformuleerde conclusie bij deze vraag zou zijn: *er is een significant verschil tussen het gemiddelde aantal larven dat we vinden op verschillende hoogte van de bladeren (p=0,0039).*

#### <span id="page-14-0"></span>Correlatie: Chi kwadraat test of independence

De chi-kwadraat test kun je ook goed gebruiken als je een **correlatie** onderzoekt. Het verschil met onderzoek waarbij het verband tussen een onafhankelijke en een afhankelijke variabele wordt onderzocht is dat in dat geval (verband) rekening wordt gehouden met een oorzaak-gevolg situatie, terwijl dat bij een correlatie niet het geval is. De onderzoeksvraag is dus anders geformuleerd. Dit probeer ik uit te leggen aan de hand van het volgende voorbeeld.

#### *Het onderzoek*

Je bent onderzoeker in Afrika en je bent benieuwd of het drinkgedrag tussen twee groepen giraffen die elk in een ander soort gebied leven verschillend is. Een groep giraffen leeft op een open savanne en de andere groep giraffen leeft op een bosrijke savanne. Je wilt weten of er een correlatie is tussen de leefomgeving en het aantal keer dat ze op een dag gaan drinken.

- Onderzoeksvraag: *is er een correlatie tussen het leefgebied van giraffen en het aantal keer dat de giraffen meer dan 5 keer of minder dan 5 keer per dag drinken?*
	- o H0 = er is geen correlatie tussen het leefgebied van giraffen en het aantal keer dat de giraffen meer dan 5 keer of minder dan 5 keer per dag drinken.

Je volgt de giraffen gedurende een dag en krijgt de volgende waarnemingen:

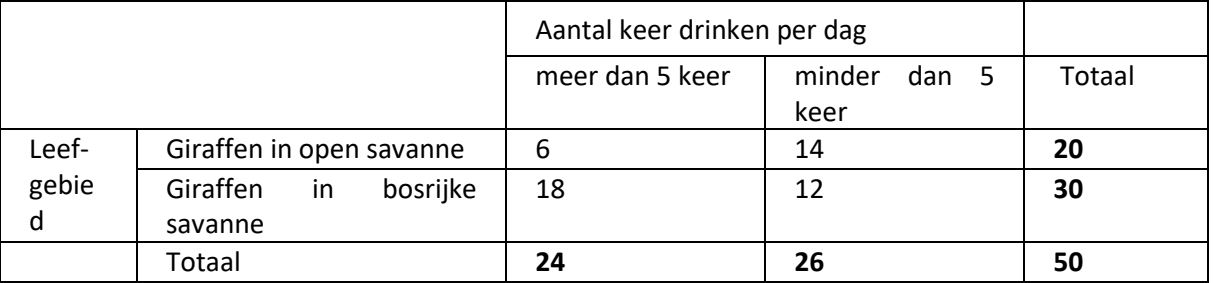

*Tabel 6:* waargenomen gegevens op de savanne

Op basis van de totale waarden die dikgedrukt zijn weergeven in de tabel, kun je een verwachting opstellen voor het aantal giraffen in iedere categorie volgens een kruistabel. Let goed op dat het totaal niet verandert.

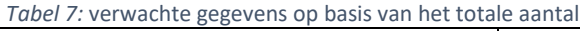

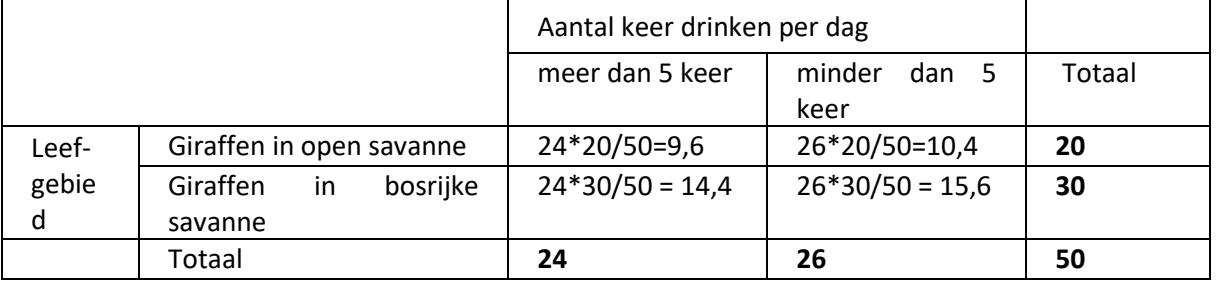

#### <span id="page-15-0"></span>Excel

Ook de verwachte waarden zet je in een tabel, zoals in figuur 6. Dan neem je een lege cel en toets je daar de volgende code:

#### =CHIKW.TEST(waarnemingen;verwacht)

Op de plekken van "waarnemingen" en "verwacht" moeten cellen worden geselecteerd. In dit voorbeeld zie je de complete code in het rood omlijnde vak.

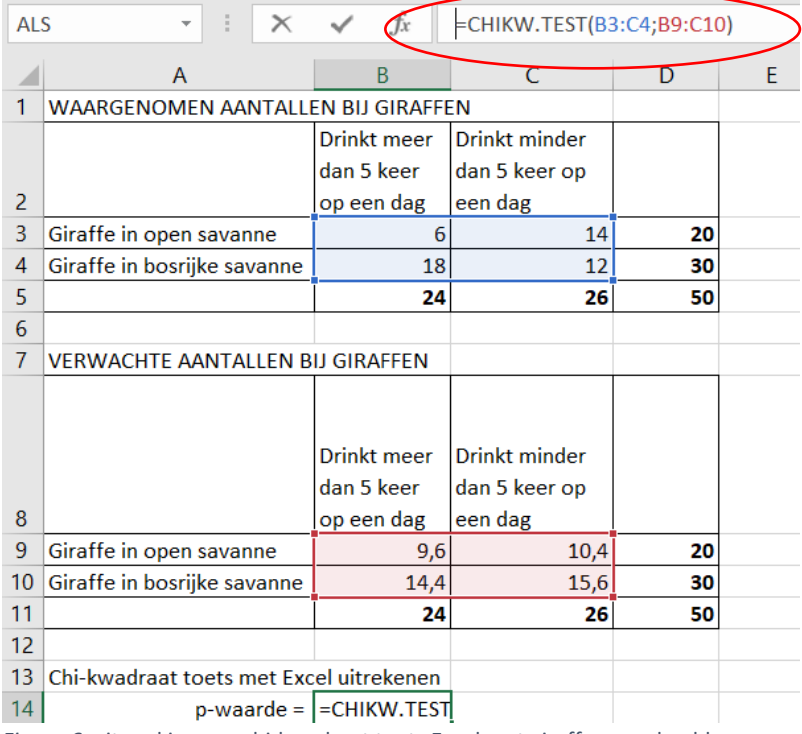

*Figuur 6:* uitwerking van chi-kwadraat toets Excel met giraffen voorbeeld

Als je dan op enter drukt, dan komt de volgende p-waarde tevoorschijn: p = 0,037514. Deze pwaarde is kleiner dan 0,05 en daarom mag H0 worden verworpen.

Een goed geformuleerde conclusie die je hieruit kunt trekken is: *er is een significante correlatie tussen het leefgebied van de giraffen en het aantal keer dat de giraffen meer dan 5 keer of minder dan 5 keer per dag drinken (p=0,037).*

# <span id="page-16-0"></span>Opdrachten: Hoe werk ik in Excel?

Via een aantal opdrachten ga je nu proberen al deze theorie zelf te ontdekken en uiteindelijk onder de knie te krijgen. Het doel van deze opdrachten is vooral om je inzicht te geven in de mogelijke toetsen en hoe je de uitkomsten uit Excel interpreteert. Uiteindelijk is het de bedoeling dat je de statistiek kunt gebruiken bij het analyseren van je eigen onderzoekresultaten en je daar een juiste conclusie uit kunt trekken.

Bij het maken van onderstaande vragen, mag je terugkijken in de module.

#### *Vraag 1*

- a) Bij welke p-waarde zeggen we normaal dat iets significant is? (Blz. 6)
- b) Als je een p-waarde hebt van 0,051, hoe groot is de kans dat H0 dan waar is? Is er een significant resultaat? (Blz. 6)
- c) Als je zoekt naar een verband. Welke toets ga je dan doen? Waarom deze toets? (Blz. 3-4)

#### *Vraag 2*

a) Je vraagt aan 21 leerlingen van je school hoe ze het vak biologie vorig jaar vonden en aan dezelfde leerlingen vraag je hoe ze het vak dit jaar vinden. Ze doen dit aan de hand van twee keer ongeveer dezelfde stelling: het vak biologie was vorig jaar uiterst interessant/het vak biologie is dit jaar uiterst interessant. De antwoorden worden gegeven op een schaal van 1 tot 5, waarbij 1 zeer oneens is en 5 zeer eens.

Wat is je onderzoeksvraag?

Wat is dan je nulhypothese? (Blz. 5)

- b) Nienke berekent de gemiddelde beoordeling van de leerlingen per schooljaar. Welke toets gaat ze gebruiken? Waarom deze toets? (Blz. 3-4)
- c) Hamza denkt dat de gemiddelde beoordeling niet representatief is en hij wil een andere toets doen waarbij hij turft hoeveel mensen "zeer oneens" waren. Hoeveel mensen "oneens" waren enz. Welke toets zou hij kunnen gebruiken? Waarom deze toets? (Blz. 3-4)

#### *Vraag 3*

Het gemiddelde aantal jongen dat na een jaar nog leeft van een groep huiskatten, wordt vergeleken met het gemiddelde aantal jongen dat na een jaar nog leeft van een groep wilde katten. Je denkt dat het gemiddelde aantal bij wilde katten lager zal liggen. Je neemt een steekproef van 30 bij zowel de groep huiskatten als bij de groep wilde katten. Je vindt voor de groep huiskatten een gemiddelde van 4,5. Voor de groep wilde katten vindt je het gemiddelde van 2,8.

- a) Voor je een eenzijdige of een tweezijdige toets uit? Waarom? (Blz. 7)
- b) Welke toets voer je uit? Waarom deze toets? (Blz. 3-4)
- c) Je vindt na deze toets een p-waarde die kleiner is dan 0,0005. Geef een goed geformuleerde conclusie.

#### *Vraag 4*

Je hebt ergens gehoord dat je oren blijven groeien, ook als je volgroeid bent. Je neemt de proef op de som en doet een klein onderzoek. Je vindt de volgende waarden:

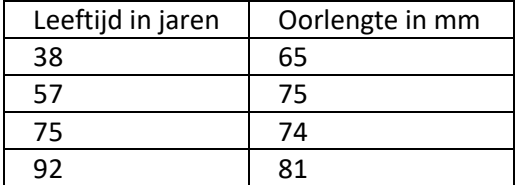

a) Wat is de onderzoeksvraag? Wat is je nulhypothese? (Blz. 5)

b) Welke statistische toets ga je doen? Waarom deze toets? (Blz. 3-4)

c) Je vindt na deze toets een r-waarde van 0,922, maar een p-waarde van 0,08. Welke goed geformuleerde conclusie kun je nu trekken?

d) Hoe zou je het onderzoek beter kunnen maken?

#### *Vraag 5*

Tijdens de examens wordt aan een aantal leerlingen van jouw school gevraagd of ze koffiedrinken om 's nachts wakker te blijven en door te kunnen leren. Van de 87 jongens die worden ondervraagd, blijkt 44 dit te doen. Van de 112 meisjes die zijn ondervraagd, blijkt 45 dit te doen.

- a) Maak een tabel van je waarnemingen. Wat was je verwachting? Maak hier ook een tabel van. (Blz. 15)
- b) Welke toets doe je nu? Waarom deze toets? Je vindt een p-waarde van 0,14. Is het resultaat significant? Geef een goed geformuleerde conclusie.

### <span id="page-18-0"></span>Bijlage 1

### <span id="page-18-1"></span>Waar komt de p-waarde grens van 0,05 vandaan?

Waar komt deze 0,05 eigenlijk vandaan? Hoe ziet dat eruit in een grafiek?

In het dagelijks leven blijkt dat heel veel gegevens zich normaal verdelen in een grafiek. Deze termen klinken misschien een beetje raar, maar ik zal ze uitleggen. We nemen het voorbeeld waarbij je de lengte van de leerlingen uit je jaarlaag gaat opmeten. Je meet bij 38 mensen uit de bovenbouw van vwo de lichaamslengte en verdeelt de groep in categorieën. Het zou dan goed kunnen dat je een tabel krijgt die erg lijkt op tabel 8. Als je van deze tabel een staafdiagram maakt, een zogenaamd **histogram,** dan ziet die eruit als figuur 7.

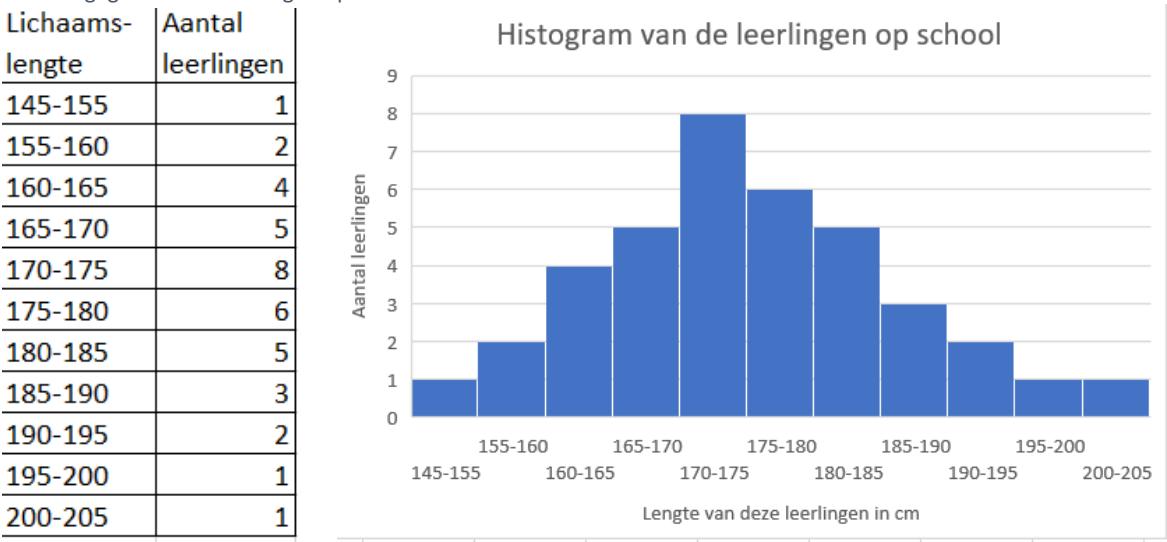

*Tabel 8:* gegevens van leerlingen op school

 *Figuur 7:* histogram van de leerlingen op school

Je ziet hier duidelijk dat de meeste leerlingen een lengte hebben van 170 cm tot 175 cm. Grotere en kleinere leerlingen komen ook zeker voor, maar de frequentie is minder hoog. Het feit dat er geen uitschieters zijn en de grafiek vanaf de categorie met de meeste leerlingen naar beiden kanten langzaam afloopt, doet ons sterk vermoeden dat deze gegevens **normaal verdeeld** zijn. Als je jouw doelgroep, of eigenlijk je **steekproef** uitbreidt naar iedereen in Leiden van 16 tot 17 jaar dan krijg je misschien figuur 8.

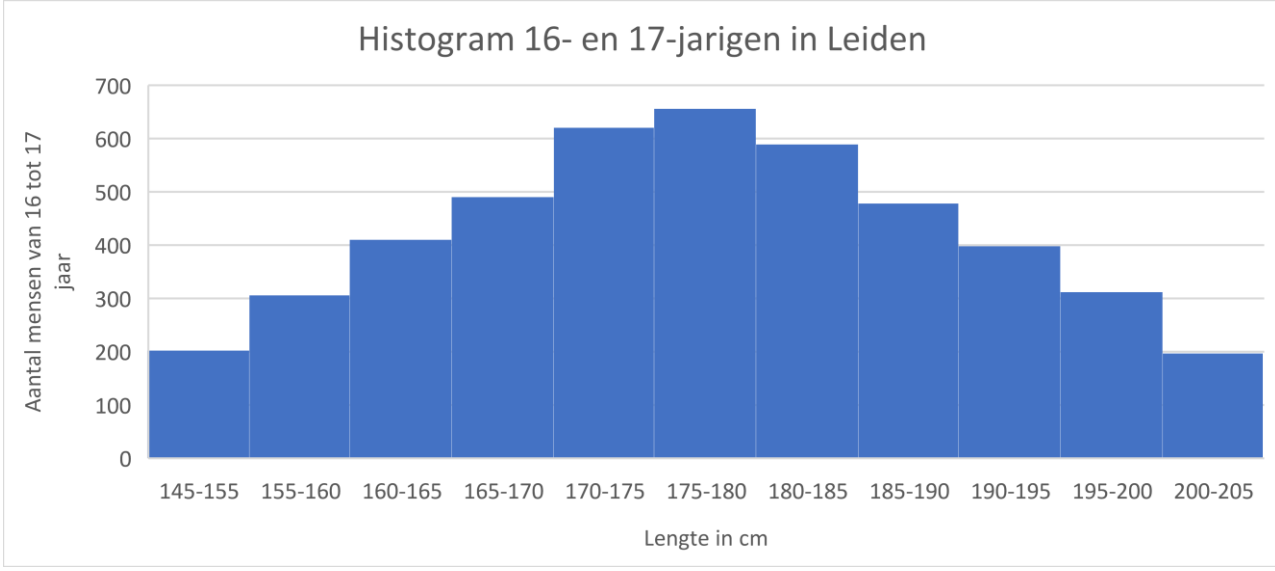

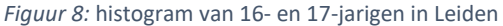

Deze figuur zegt dat de gemiddelde lengte tussen 175 cm en 180 cm ligt. Hij is dus verschoven toen je de steekproef vergrootte. Verder oogt dit histogram symmetrisch. Net als bij figuur 7 loopt de grafiek in figuur 8 vanaf de categorie met de meeste personen langzaam af naar beneden zowel aan de linker- als aan de rechterkant. We zeggen ook nu dat de waarden **normaal** verdeeld zijn.

#### Maar wat zegt een normaalverdeling?

Als je waarnemingen perfect normaal verdeeld zijn krijg je een grafiek zoals in figuur 9. Het gemiddelde van je waarnemingen ligt precies op de top van de grafiek, bij µ. De standaardafwijking (**σ)** ligt precies op de buigpunten van de grafiek, bij µ+σ en bij µ-σ. Zoals in de inleiding staat is de standaardafwijking een maat voor de spreiding van je waarnemingen. Een grote standaardafwijking betekent dat je waarnemingen veel van elkaar verschillen, een kleine standaardafwijking dat de waarnemingen dichter bij elkaar liggen**.** 

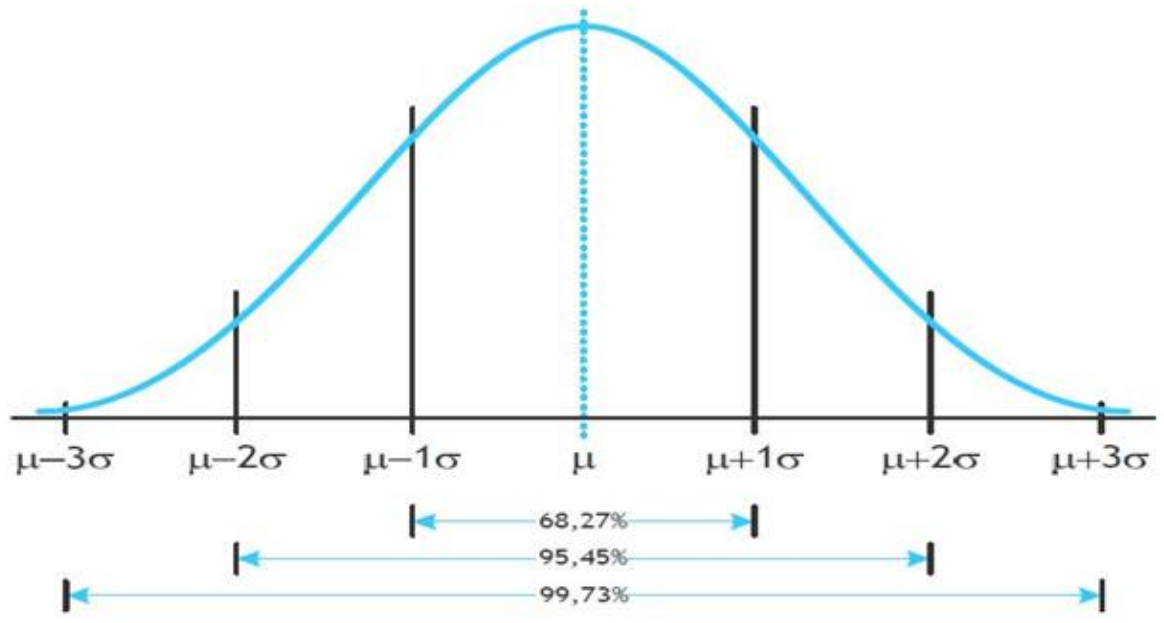

Figuur 9: normaalverdeling (HBO statistiek<sup>1</sup>[\)](#page-19-0)

Voor waarnemingen die de normaalverdeling volgen zijn regels opgesteld die altijd gelden:

- Ongeveer 68% van de waarden liggen tussen µ ± σ
- Ongeveer 95% (!) van de waarden liggen tussen µ ± 2σ
- Ongeveer 100% van de waarden liggen tussen µ ± 3σ

Het uitroepteken is je vast wel opgevallen. Deze heb ik hier geplaatst vanwege onze p-waarde van 0,05 oftewel 5%. 5% van alle gegevens valt dus buiten µ ± 2σ. Het gebied hierbuiten wordt ook wel het **kritieke gebied** genoemd. Links van het gemiddelde ligt dus 2,5% kritiek gebied en rechts van het gemiddelde ligt 2,5% kritiek gebied.

<span id="page-19-0"></span><sup>1</sup> HBO statitiek, Normale verdeling n z-score. [http://www.hbostatistiek.nl/normale-verdeling/normale](http://www.hbostatistiek.nl/normale-verdeling/normale-verdeling-en-z-score/)[verdeling-en-z-score/](http://www.hbostatistiek.nl/normale-verdeling/normale-verdeling-en-z-score/) Opgeroepen op 23 november 2018

### <span id="page-20-0"></span>Gemiddelde, standaardafwijking en standaardfout met de hand

We pakken het voorbeeld er weer bij dat wordt gegeven op bladzijde 3. We hebben een steekproef gedaan bij een groep kinderen tot tien jaar en hen gevraagd hoeveel antibioticakuren van minstens een week zij het afgelopen jaren hebben gehad. We verzamelen de volgende gegevens:

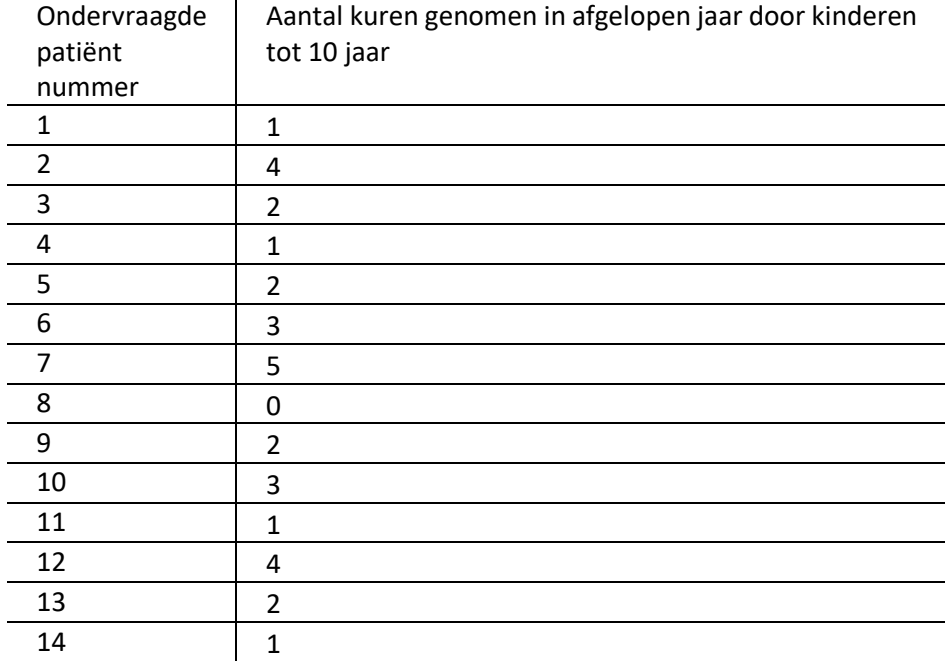

*Tabel 9:* gegevens antibioticagebruik bij steekproef van kinderen jonger dan 10 jaar

Bij zo'n kleine steekproef kan je het gemiddelde, de variantie, standaardafwijking en standaardfout nog met de hand berekenen, daarom zal ik dat ook kort toelichten.

- Het gemiddelde bereken je door alle waarden bij elkaar op te tellen en te delen door het aantal waarden. Het universele teken voor gemiddelde is  $\mu$ . Bij tabel 9 is het gemiddelde 2,21.
- De **standaardafwijking** (σ) is de wortel van de variantie (s<sup>2</sup>). De standaardafwijking is een maat voor de **spreiding** van al je gevonden waarden. Als de standaardafwijking klein is, dan heb je veel waarnemingen die erg op elkaar lijken. Bij een grote standaardafwijking zijn je waarnemingen erg verschillend van elkaar.

$$
\sigma = \sqrt{s^2}
$$

- De variantie (s<sup>2</sup>) berekenen, is vervolgens iets lastiger. Deze gebruik je als je een steekproef hebt genomen. En dat is in de biologie vrijwel altijd het geval. Voor  $s^2$  (de variantie) geldt dan:

$$
s^{2} = \frac{\sum (x - \mu)^{2}}{n - 1}
$$
, dus de standaardafwijking:  $\sigma = \sqrt{\frac{\sum (x - \mu)^{2}}{n - 1}}$ 

- o Hierbij staat *s <sup>2</sup>* dus voor de variantie.
- o Het ∑ teken betekent "som van". Je moet hier dus voor elke meting apart (x) de afwijking van het gemiddelde ( $\mu$ ) berekenen. Voor de eerste meting geldt dan 2 – 1,35 = 0,65 en dit moet je daarna in het kwadraat doen  $(0.65^2 = 0.42)$ . Al deze metingen die al in het kwadraat zijn moet je bij elkaar optellen.
- $\circ$  Tenslotte moet je wat je net hebt berekend, delen door het aantal waarnemingen 1, dus in dit geval delen door 13. Als je al deze stappen uitvoert voor  $\frac{1}{100}$  krijg je de volgende variantie (s<sup>2</sup>): 2,03.

Als je hier de wortel van neemt heb je dus een standaardafwijking (σ) van 1,43.

- Daarna kun je hier nog de **standaardfout** van uitrekenen. De standaardfout wordt ook wel de **standaard error (SE)** genoemd. Waarbij *n* het aantal waarnemingen is.

$$
SE = \frac{\sigma}{\sqrt{n}}
$$

Als je dit uitrekent voor bovenstaand voorbeeld krijg je:  $\frac{1.43}{\sqrt{14}}=0.39$ .

SE heb je nodig om het 95% betrouwbaarheidsinterval te berekenen. Als je de steekproef heel vaak zou herhalen, dan zou bij 95% van de steekproeven het gemiddelde in dit gebied liggen. Het **95% betrouwbaarheidsinterval** is te berekenen door de volgende formule: 1,96 ∙ . Wij zagen dat SE gelijk is aan 0,39, daarom krijg je voor de set data uit tabel 9 de volgende formule:  $1,96 \cdot 0,39 = 0,76$ .

In het geval van bovenstaand voorbeeld is het betrouwbaarheidsinterval dan: 2,21 ± 0,73. Dit betekent dat, mocht je de proef een groot aantal keer herhalen, 95% van de nieuwe gemiddelden in het interval [1,48; 2,94] ligt. Als je het aantal waarnemingen in je steekproef vergroot (dus *n*), dan wordt SE kleiner. Je betrouwbaarheidsinterval wordt steeds nauwer en daarmee je steekproef steeds betrouwbaarder.

#### <span id="page-21-0"></span>Vrijheidsgraden/*degrees of freedom*

Bij het uitvoeren van statistische toetsen met de hand is het verder belangrijk om te weten hoeveel vrijheidsgraden (of *degrees of freedom, df*) je hebt. Dit heb je namelijk nodig als je tabellen gebruikt om te bepalen of de analyse in je onderzoek een significant verschil/verband oplevert. Het begrip "vrijheidsgraden" wordt gebruikt om aan te geven hoeveel getallen je vrij kunt invullen als je het totale aantal waarnemingen weet. Om dit duidelijker te maken, heb ik hier een voorbeeld.

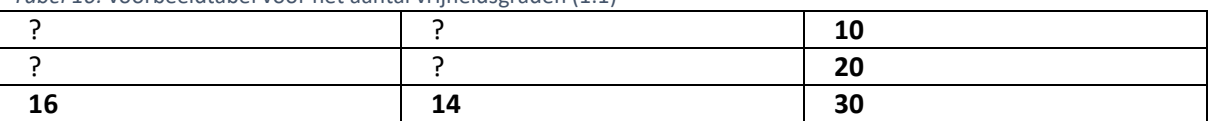

#### *Tabel 10:* voorbeeldtabel voor het aantal vrijheidsgraden (1.1)

De dikgedrukte getalen zijn de totale waarden. Deze staan vast en kunnen niet veranderen. De vraag is nu, hoeveel van de vraagtekens kun je vrij invullen?

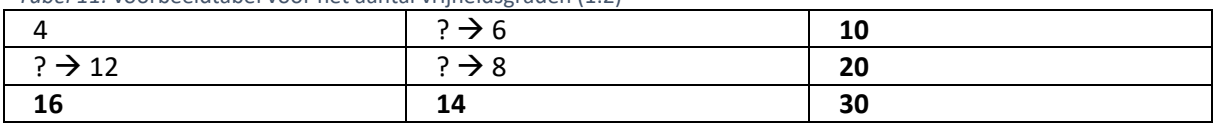

#### *Tabel 11:* voorbeeldtabel voor het aantal vrijheidsgraden (1.2)

Als je alleen de "4" invult, kun je met behulp van de totale waarden (dikgedrukt) bepalen welk getal de vraagtekens moeten aannemen.

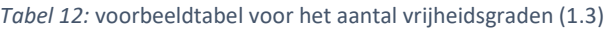

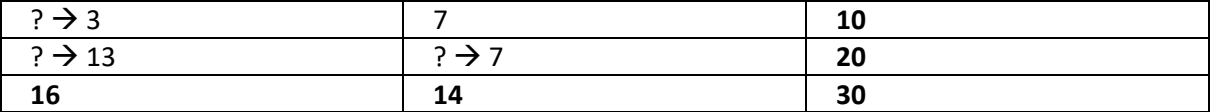

Hetzelfde geldt als je alleen het getal "7" laat staan. Je kunt dan ook met behulp van de totale waarden (dikgedrukt) bepalen welk getal de vraagtekens moeten aannemen.

In tabel 10, 11 en 12 kun je dus maar **1 getal vrij invullen**. Het aantal vrijheidsgraden/*degrees of freedom* is gelijk aan 1.

Bij een grotere tabel met je iets beter opletten, maar het wordt niet veel lastiger.

*Tabel 13:* voorbeeldtabel voor het aantal vrijheidsgraden (2.1)

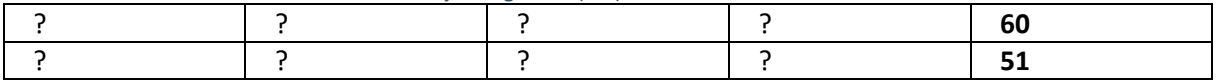

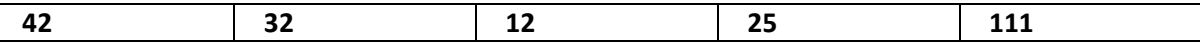

Je hebt hier nu 8 onbekende getallen. Als je er één invult, dan krijg je maar één extra getal te weten. Als je er twee invult, krijg je maar twee extra getallen te weten. Als je er dan drie invult, dan krijg je ze alle acht te weten.

*Tabel 14:* voorbeeldtabel voor het aantal vrijheidsgraden (2.2)

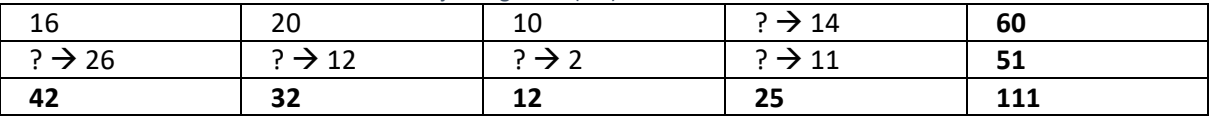

Het **aantal vrijheidsgraden** bij tabel 13 en 14 is dus **3.** Je kunt hier namelijk 3 getallen vrij invullen, dan worden de overige 5 bepaald.

#### <span id="page-22-0"></span>T-toets met de hand

#### <span id="page-22-1"></span>Ongepaard

Als je niet heel veel data hebt, dan kun je de gegevens met de hand uitrekenen. We gaan hier verder met dezelfde tabel waarnemingen als bij het voorbeeld in Excel. De onderzoeksvraag was: *is er een verschil in het gemiddelde aantal antibioticakuren van minstens een week tussen kinderen tot tien jaar en mensen ouder dan 65 jaar?* De data die we verzamelen zijn ongepaard, want de steekproef onder de kinderen tot tien jaar bevat niet dezelfde mensen als de steekproef onder de mensen ouder dan 65 jaar. Tabel 15 geeft de resultaten van je twee steekproeven.

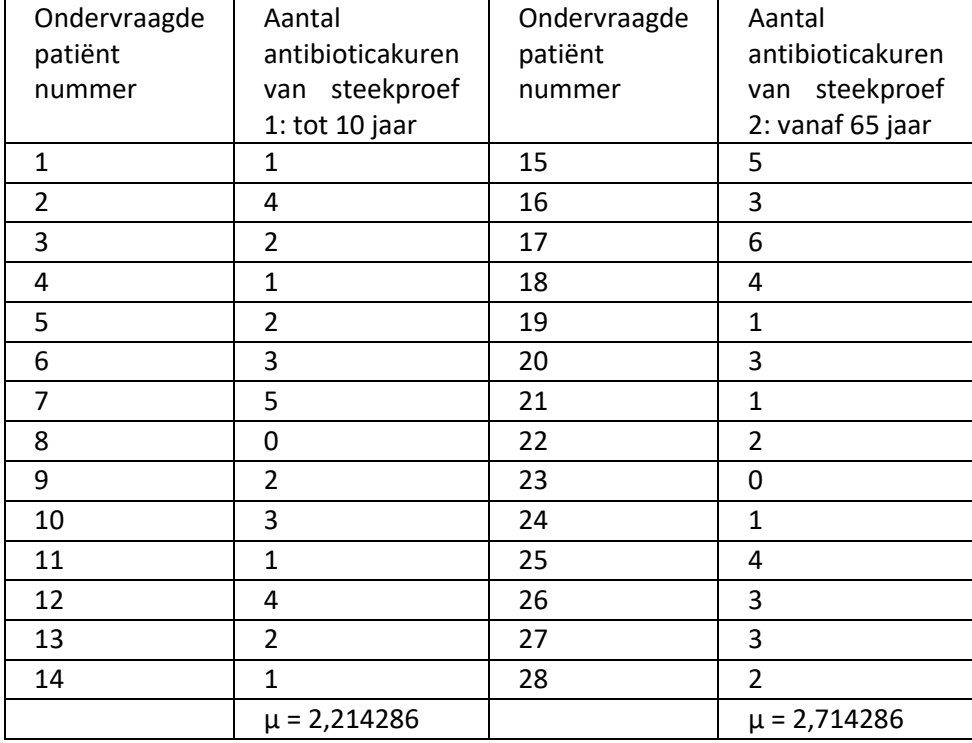

*Tabel 15:* gegevens onderzoek antibioticakuren steekproef 1 en 2

De hoeveelheid data die we hier hebben is al aan de grote kant om het nog met de hand te doen, maar ik kan je wel laten zien welke formules een rol spelen bij het doen van t-toetsen.

$$
t = \frac{\mu_a - \mu_b}{SE_D}
$$
waarbij  $SE_D = \sqrt{(SE_1)^2 + (SE_2)^2}$ 

- *t* is hier de toetsingsgrootheid. Als je *t* hebt uitgerekend, dan kun je in een tabel (tabel 17) opzoeken wat de bijbehorende p-waarde is.
- $\mu_a$  is het gemiddelde van steekproef A *en*  $\mu_b$  het gemiddelde van de steekproef B.
- Voor SE<sub>D</sub> voert het te ver om uit te leggen waar dit precies voor staat. Je rekent dit apart uit volgens de formule hierboven.

Hiervoor heb je de eerdergenoemde formule voor standaardfout nodig.  $SE = \frac{\sigma}{6}$  $\sqrt{n}$ 

Voor het uitrekenen van de standaardafwijking (σ) gebruik je deze formule  $\sigma = \sqrt{\frac{\sum (x - \mu)^2}{n-1}}$  $\frac{\lambda}{n-1}$  die op bladzijde 20 beschreven staat.

Aantal antibioticakuren steekproef 1: tot 10 jaar  $(x - \mu)^2$ Aantal antibioticakuren steekproef 2: vanaf 65 jaar  $(x - \mu)^2$ 1 1,47449 **Variantie =** 5 5,22449 **Variantie =** 4 3,188776 **2,027473** 3 0,081633 **2,835165** 2 0,045918 | 6 | 10,79592 1 1,47449 **Standaard** 4 1,653061 **Standaard**  2 0,045918 **deviatie =** 1 2,938776 **deviatie =** 3 0,617347 **1,423893** 3 0,081633 **1,683795** 5 7,760204 1 2,938776 0 4,903061 **Standaard** 2 0,510204 **Standaard** 2 0,045918 **error =** 0 7,367347 **Error =** 3 0,617347 **0,380552** 1 2,938776 **0,450013** 1 1,47449 | 1,47449 | 1,653061 4 3,188776 | 3 0,081633 2 0,045918 3 0,081633 1 1,47449 2 0,510204  $\mu$  = 2,214286 Totaal: 26,35714  $\mu$  = 2,714286 Totaal: 36,85714  $SE_D = \sqrt{(SE_1)^2 + (SE_2)^2} = \sqrt{(0.38..)^2 + (0.45..)^2} = 0.589348$  $t = \frac{\mu_a - \mu_b}{c}$  $\frac{a - \mu_b}{SE_D} = \frac{2{,}71... - 2{,}21...}{0{,}58...}$  $\frac{1.5 - 2.21.5}{0.58.5}$  = 0,848395

*Tabel 16:* T-toets uitgevoerd op gegevens uit tabel 15

De gevonden waarde die je ziet in de onderste rij, is de t-waarde. Hij is dus **0,84.** Deze t-waarde zegt op zichzelf niets. Hiervoor moet je hem vergelijken met tabel 17. Deze tabel ziet er heel vol uit, maar ik zal kort toelichten hoe het precies werkt.

1. Eerst bepaal je hoeveel vrijheidsgraden/*degrees of freedom* er zijn. Dan weet je in welke rij je je getallen moet aflezen.

Bij zo veel getallen is het misschien lastig te zien hoeveel vrijheidsgraden je hebt. Je hebt in dit geval maar één totaalwaarde, dus je kunt bijna alle waarden vrij invullen tot aan de laatste waarde. Die wordt bepaald door het totale aantal. Kort voorbeeld: als je 3 + 4 + 6 = 13 hebt, dan kun je de "3" en "4" vrij invullen, maar dan is de "6" bepaald. Voor het aantal vrijheidsgraden is er nu een makkelijke formule: **vrijheidsgraden = (n1 – 1)+(n2 – 1).** Waarin *n1* het aantal waarnemingen is in steekproef 1 en *n2* het aantal waarnemingen is in steekproef 2. In het geval van dit onderzoek dus: **df = (14 -1)+(14 -1) = 26.** Dit getal staat niet

precies in tabel 17, daarom zoek je naar het dichtstbijzijnde getal. In dit geval 200 (extra: of rekent het gemiddelde uit. Dit is nauwkeuriger).

- 2. Vervolgens kijk je in de tabel bij de altijd terugkomkende 5% in de "two tailed" rij. Je moet hier kijken bij de "two-tailed" rij, omdat je zoekt naar een verschil. We hebben niet gezegd dat we verwachten dat het antibioticagebruik in de ene groep hoger zal zijn dan in de andere groep. We hebben dus geen richting gegeven aan onze vraag, daarom is het een tweezijdige toets.
- 3. De waarde die daar staat wordt de **kritieke** waarde genoemd. Als jouw t-waarde **hoger** is dan de kritieke waarde, is je p-waarde 0,05 of kleiner, dus mag je H0 verwerpen en de HA aannemen. Onze t-waarde is 0,84. Hij is dus veel lager dan de 2,056 Daarom mogen we H0 niet verwerpen en mogen we **niet zeggen dat er een verschil** is ondanks het duidelijke verschil in gemiddelde.

#### <span id="page-24-0"></span>Gepaard

Als je werkt met gepaarde data, dan volg je bijna hetzelfde stappenplan. Ook de formules die je gebruikt zijn hetzelfde:

$$
t = \frac{\mu_a - \mu_b}{SE_D}
$$
waarbij  $SE_D = \sqrt{(SE_1)^2 + (SE_2)^2}$ 

Het enige verschil zijn de vrijheidsgraden, omdat je nu twee keer dezelfde groep hebt, is de formule voor het aantal vrijheidsgraden: **vrijheidsgraden = n – 1.** 

Je gebruikt hier nog wel dezelfde tabel om af te lezen wat je kritieke t-waarde is.

#### *Tabel 17*: t-toets tabel (C. Dougherty, 2002[\)](#page-25-0) 2

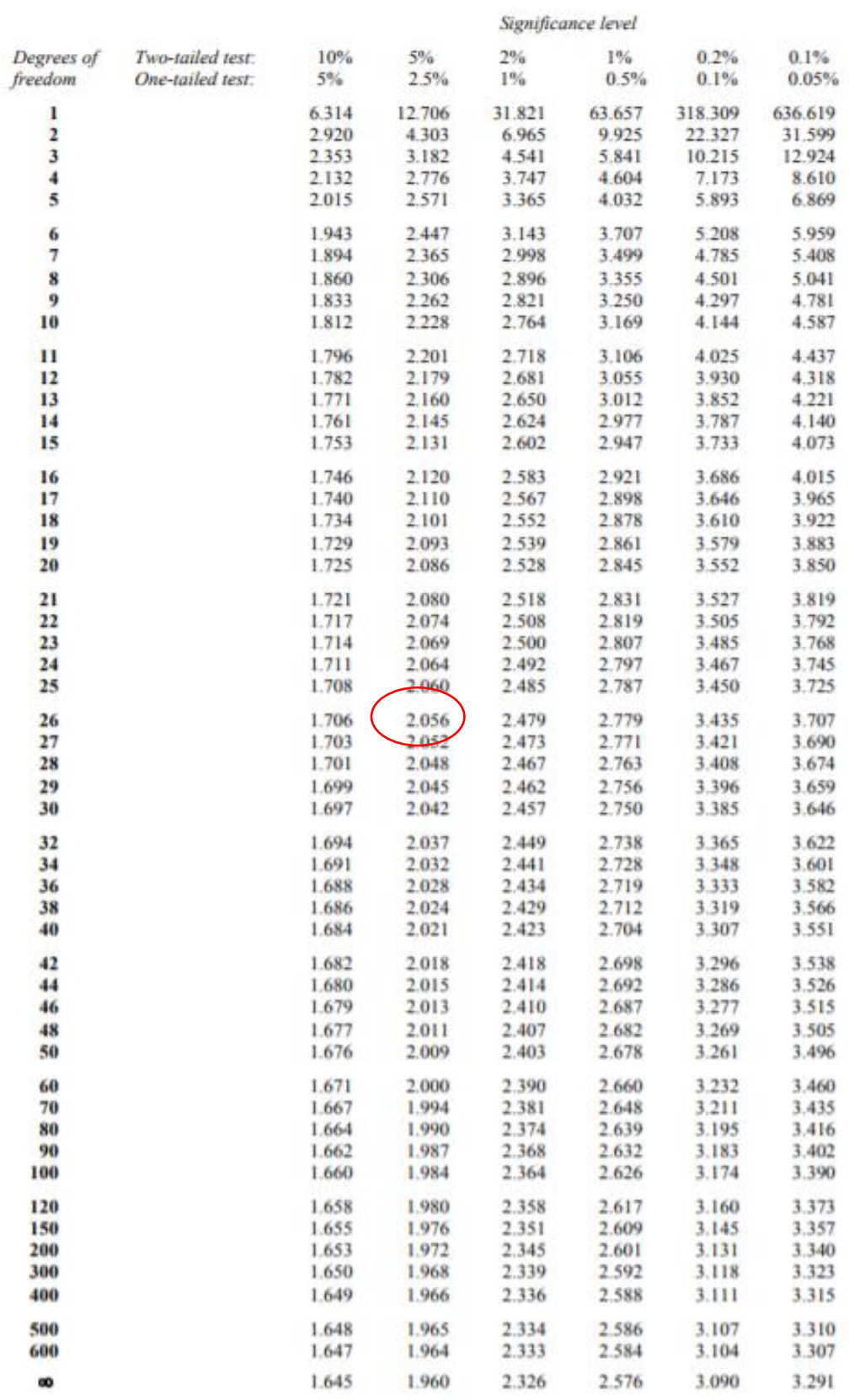

<span id="page-25-0"></span>Statistical Tables, C. Dougherty, 2002.

#### <span id="page-26-0"></span>Pearson's correlatiecoëfficiënt met de hand

Bij een kleine tabel is de correlatiecoëfficiënt (de r-waarde) nog met de hand te berekenen. Dit gaat als volgt:

$$
r = \frac{SP(xy)}{\sqrt{SS(x) \cdot SS(y)}}
$$

- $-SS(x) = \sum (x \bar{x})^2$ , waarin x met een dakje staat voor het gemiddelde van x. In dit geval is "x" de leeftijd.
- $-SS(y) = \sum (y \bar{y})^2$ , waarin y met een dakje staat voor het gemiddelde van y. In dit geval is "y" het aantal antibioticakuren van minstens een week in het afgelopen jaar.
- $SP(xy) = \sum (x \bar{x})(y \bar{y})$

We gaan met de hand antwoord geven op de eerdergenoemde onderzoeksvraag: *is er een verband tussen de leeftijd en het aantal antibioticakuren in het afgelopen jaar*.

De verzamelde gegevens kun je in tabel 18 zien en de bijbehorende grafiek staat in figuur 10.

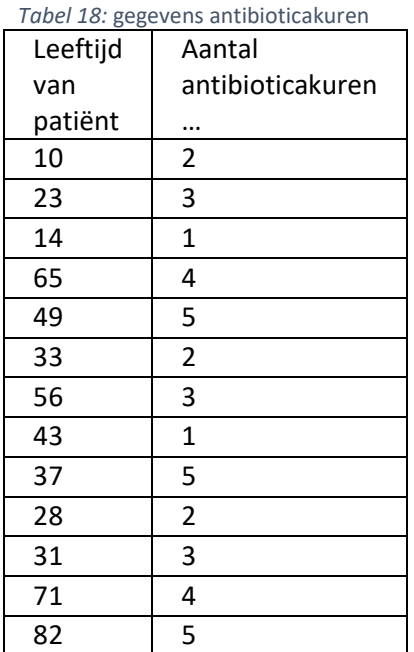

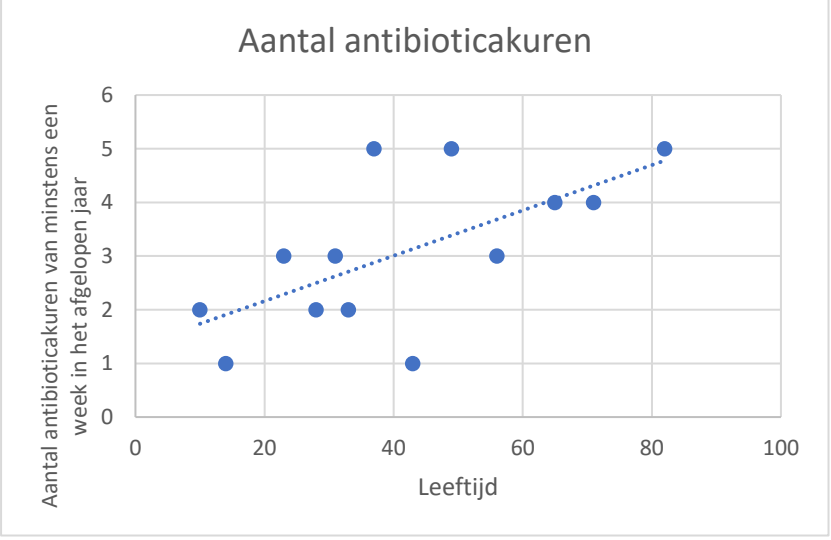

*Figuur 10:* grafische weergave van tabel 18

De r-waarde, de SS(x) waarde, de SS(y) waarde en de SP(xy) waarde, kun je allemaal met de hand uitrekenen. Dit heb ik voor gedaan in tabel 19 op de volgende bladzijde.

Omdat deze tabel al 13 waarnemingen bevat, zou ik het niet aanraden om dit met de hand te berekenen, maar als je maar 5 waarnemingen hebt, is het wel te doen.

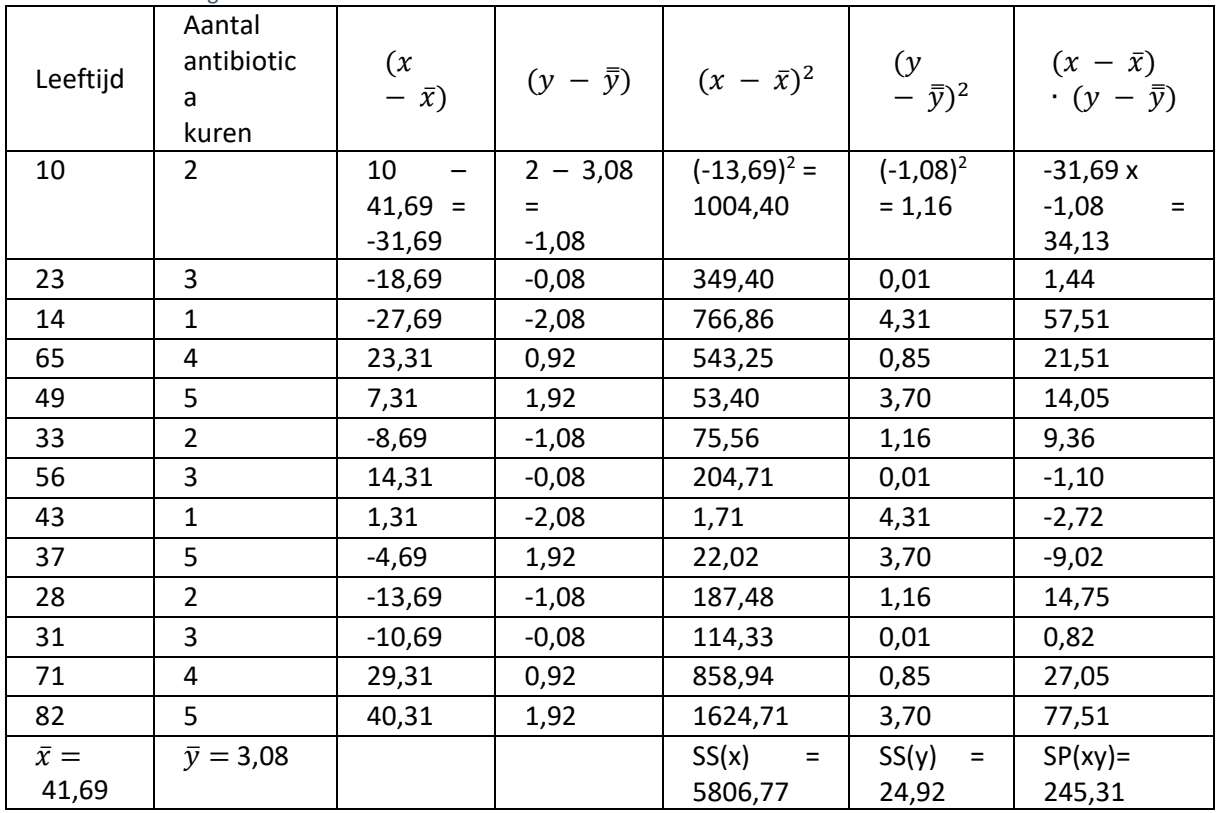

*Tabel 19:* uitwerking van Pearson's correlatiecoëfficiënt met de hand

Uiteindelijk heb je dan de volgende formule:

$$
r = \frac{SP(xy)}{\sqrt{SS(x) \cdot SS(y)}} = \frac{245,31}{\sqrt{5806,77 \cdot 24,92}} = 0,64
$$

Met deze r-waarde op zich kun je niet zo veel. Het enige wat je nu weet, is dat je te maken hebt met een positief verband: als x groter wordt, dan wordt y ook groter. Of deze relatie significant is, weet je nog niet. Hiervoor moet je er eerst weer een tabel bij pakken. Deze tabel is te vinden op de volgende bladzijde: tabel 20.

- 1. In de vrijheidsgraden/*degrees of freedom* (df) kolom zoek je naar de juiste vrijheidsgraden behorende bij je experiment. Hierbij hoort altijd de volgende formule: **vrijheidsgraden = n – 2**, waarin *n* het aantal gepaarde waarnemingen is. In dit geval gaat het iets anders dan hiervoor is vermeld, omdat je nu met een "x" en een bijbehorende "y" werkt. Je hebt dus waarden die bij elkaar horen. Ze vormen paren. Alle paren kun je vrij invullen, behalve het laatste paar. Een paar bestaat uit twee waarnemingen, daarom reken je met *n – 2.* In dit geval hadden we 13 paar waarnemingen, dus  $13 - 2 = 11$ .
- 2. Verder kijk je daarna in de "two tailed" kolom, want we zochten alleen naar een verband en wisten niet of deze positief of negatief zou zijn. Onze vraag heeft geen richting en is dus tweezijdig. We kijken in de "two tailed" kolom bij p = 0,05. Dit is dan de 4<sup>e</sup> kolom van links. De **kritieke r-waarde** die daar staat is de **0,553.**
- 3. De H0 mag worden verworpen als je gevonden r-waarde **hoger** is dan de kritieke r-waarde. Mijn r-waarde was 0,64 en is dus **hoger**, daarom mag H0 worden verworpen. Je hebt bij deze analyse een p-waarde gevonden die kleiner is dan 0,05. Het resultaat is **significant.** *er is een positief verband tussen de leeftijd van een mens en het aantal antibioticakuren van minstens een week die hij of zij in het afgelopen jaar heeft gehad (p<0,05).* Extra: als je rechts kijkt van de kritieke r-waarde in de "two tailed kolom" met een p-waarde van 0,02 zie je dat de kritieke r-waarde 0,63 is. De gevonden r-waarde is 0,64 en dus nog steeds hoger. Je mag nu zelfs zeggen dat H0 wordt verworpen met een significantie van een

p-waarde die kleiner is dan 0,02. Het resultaat is dus nog **significanter.** Er is een nog kleinere kans dat dit berust op toeval.

*Tabel 20:* Pearson tabel (Radford)[3](#page-29-0)

Table of Critical Values for Pearson's r

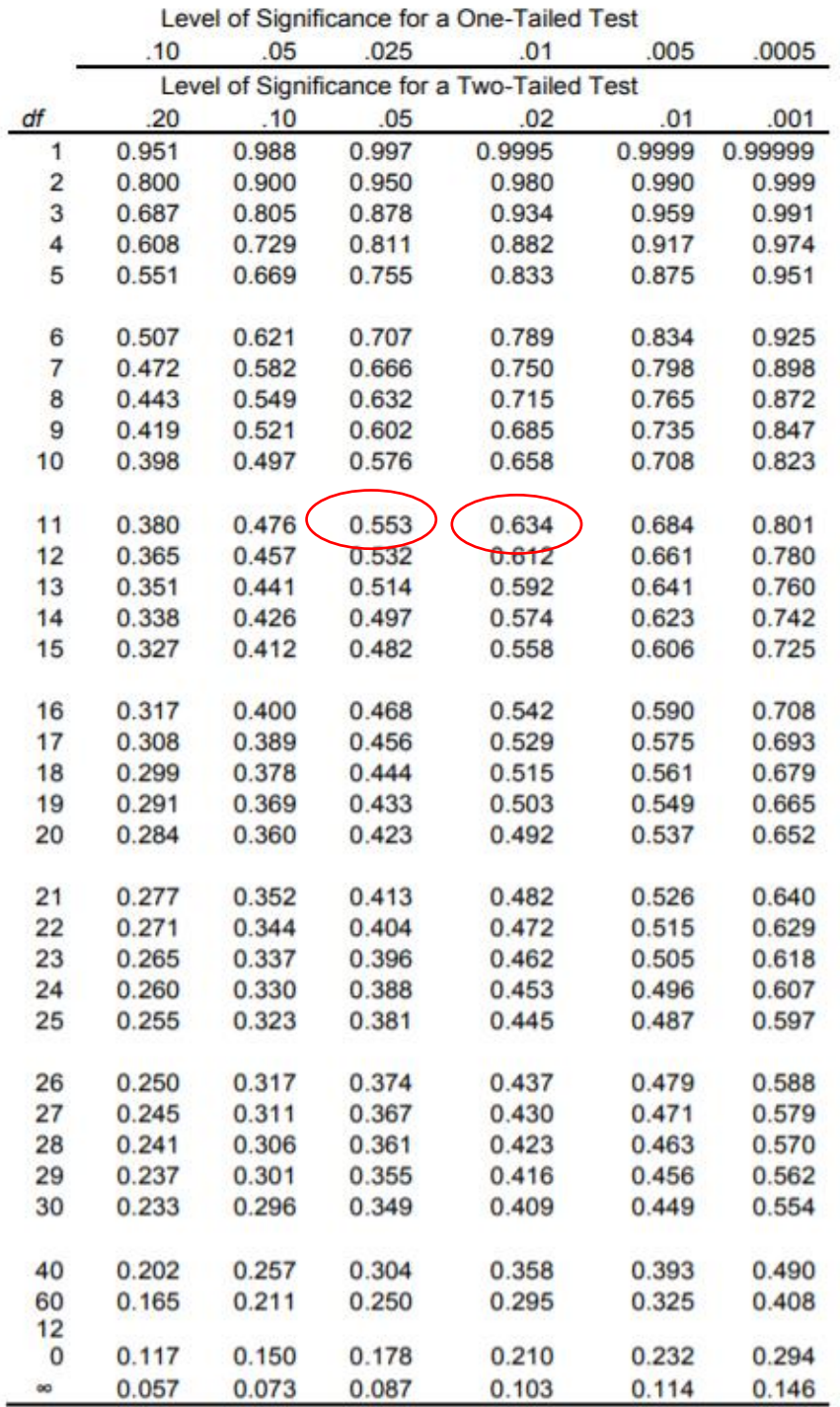

Adapted from Appendix 2 (Critical Values of t) using the square root of  $[\ell^2/(\ell^2 + df)]$ <br>Note: Critical values for Infinite df actually calculated for  $df = 500$ .

<span id="page-29-0"></span><sup>3</sup> Radford, Statsbook, chapter 20. Table of Critical values.

#### <span id="page-30-0"></span>Chi-kwadraat toets met de hand

De chi-kwadraat toets is de minst lastige toets om met de hand uit te voeren. In de inleiding heb ik al genoemd dat je de chi-kwadraat toets kunt gebruiken als je zoekt naar een verschil in aantal, maar ook als je een correlatie zoekt. Voor beide onderzoeksvragen heb ik een voorbeeld.

#### <span id="page-30-1"></span>Verschil in aantal

Het uitleggen van het gebruik van de chi-kwadraat toets bij een onderzoek naar het verschil in aantal, doe ik hier aan de hand van hetzelfde voorbeeld genoemd op bladzijde 13.

#### *Het onderzoek*

We doen onderzoek naar een vliegensoort die zijn eieren legt in de bladeren van bomen. We verwachten dat de hoogte waarop deze bladeren hangen niet uitmaakt en dat er dus een gelijke verdeling zal zijn in het aantal larven dat we gaan vinden. Van tevoren bepalen we welke categorieën er zijn: 0 tot en met 2 meter boven de grond, 2 tot en met 4 meter boven de grond en 4 tot en met 6 meter boven de grond. We verwachten nu 1/3 van de larven te vinden in de categorie 0 tot 2 meter, 1/3 in de categorie 2 tot 4 meter en 1/3 in de categorie 4 tot 6 meter.

- Onze onderzoeksvraag: *is er een verschil tussen het gemiddelde aantal larven dat we vinden op verschillende hoogte van de bladeren?*
	- o H0 = er is geen verschil tussen het gemiddelde aantal larven dat we vinden op verschillende hoogte van bladeren.
	- $\circ$  HA = er is wel een verschil tussen het gemiddelde aantal larven dat we vinden op verschillende hoogte van bladeren.

Na een dag te hebben rondgelopen in het bos, heb je geturfd hoeveel larven je vindt op welke hoogte. Je hebt de volgende gegevens verzameld:

#### *Tabel 21:* verzamelde gegevens

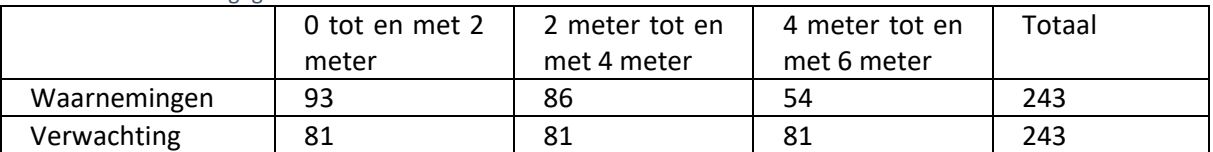

Omdat je 243 waarnemingen hebt gedaan, kun je ook de rij verwachtingen in vullen, want dat is in elke kolom 243/3= 81. De waarden voldoen niet aan onze verwachting, maar nu rest nog de vraag: is dit toeval of niet? Is het verschil groot genoeg?

De bijbehorende formule is deze keer niet zo lastig en vergt niet heel veel rekenwerk. Je moet alleen goed weten hoe je de verwachting uitrekent.

$$
\chi^2 = \sum \left[ \frac{(waargenomen-verwacht)^2}{verwacht} \right]
$$

- Waarin  $\chi^2$  staat voor chi-kwadraat. De chi-kwadraat is in feite een maat voor het verschil in de verwachte waarden en de gevonden/waargenomen waarden.
- *Waargenomen* is wat je daadwerkelijk gevonden hebt in je onderzoek.
- *Verwacht* is wat je had verwacht op basis van het totaal aantal waarnemingen. In dit geval is de verwachting makkelijk te berekenen. Je hebt 243 waarnemingen en 3 categorieën, dus  $243/3 = 81$ .

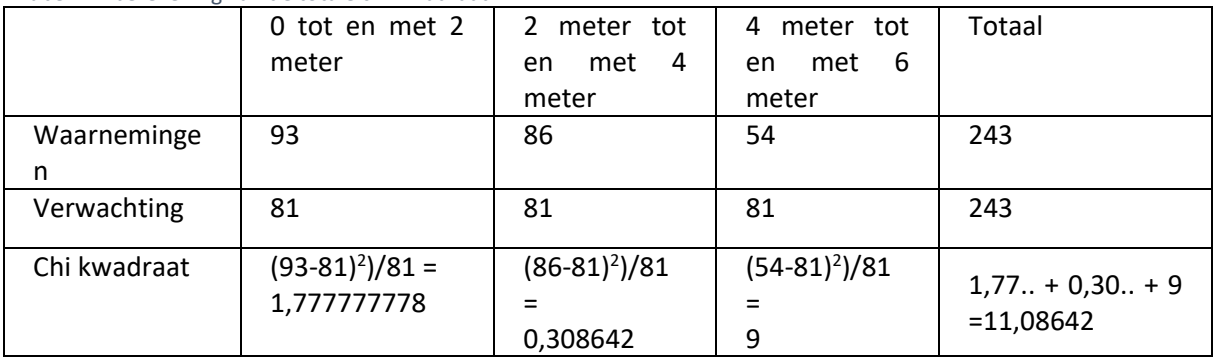

*Tabel 22:* berekening van de totale chi-kwadraat

De chi-kwadraat waarde die we hebben gevonden is: 11,08…

Zoals ook bij de voorgaande twee statistische toetsen moeten we de kritieke waarde opzoeken in een tabel (tabel 23) en hem vergelijken met de door ons gevonden waarde. Als onze waarde **hoger**  is dan de **kritieke waarde** dan, dan mogen we de H0 verwerpen en de HA aannemen.

Tabel 23 wordt als volgt gebruikt:

- 1. Ook nu moet je eerst het aantal vrijheidsgraden uitrekenen. Meestal gaat het hier om het **aantal categorieën – 1**, maar dit moet je **altijd controleren**! Het kan namelijk nogal verschillen wat je een categorie noemt en wat niet. In ons geval hebben we drie categorieën, namelijk drie verschillende hoogten waar we naar kijken, dus het aantal vrijheidsgraden = 3 – 1 = 2. Dit klopt, want als je 1 getal invult, kun je nog 1 getal vrij invullen, maar de laatste niet meer. Je kunt dus 2 getallen vrij invullen. Voor meer uitleg over het bepalen van het aantal vrijheidsgraden kijk je op bladzijde 23.
- 2. In de tabel kijk je dan in de kolom van 5%, in de rij van het aantal vrijheidsgraden = *degrees of freedom* = 2. Daar zie je een kritieke waarde staan van 5,991. De chi-kwadraat-waarde die wij hadden gevonden was 11,08… en dus fors hoger dan de 5,991. We mogen de H0 verwerpen en de HA aannemen. *Er is dus wel een verschil tussen het gemiddelde aantal larven dat we vinden op verschillende hoogte van bladeren (p<0,05).*
- 3. Extra: omdat onze waarde zo veel hoger is dan de gevonden kritieke chi-kwadraat waarde, kunnen we ook in de kolommen rechts ervan kijken. Bij een p-waarde van 0,01 (1%) zie je dat onze gevonden chi-kwadraat waarde van 11,08... nog steeds boven 9,210 ligt, maar bij een p-waarde van 0,001 (0,1%) hebben wij een waarde die lager is dan de kritieke waarde van 13,816. We zouden onze conclusie daarom mogen aanpassen naar: *er is een verschil tussen het gemiddelde aantal larven dat we vinden op verschillende hoogte van bladeren (p<0,01).*  En niet naar p<0,001, want onze waarde is lager dan deze kritieke waarde.

*Tabel 23:* kritieke chi-kwadraat waarden (C. Dougherty, 2002[\)](#page-32-1)<sup>4</sup>

# $\chi^2$  (Chi-Squared) Distribution: Critical Values of  $\chi^2$

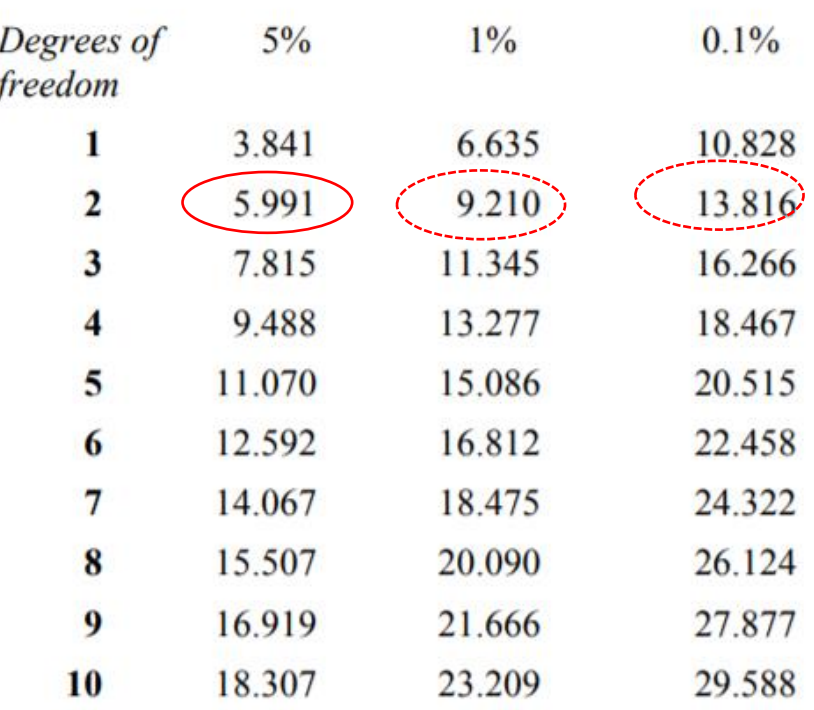

# Significance level

#### <span id="page-32-0"></span>Correlatie onderzoek

De chi-kwadraat test kun je ook goed gebruiken als je een **correlatie** onderzoekt.

Je hebt twee groepen giraffen. Een groep giraffen die op de open savanne leeft en een groep giraffen die op een bosrijke savanne leeft. Je wilt weten of er een correlatie is tussen de leefomgeving en het aantal keer dat ze op een dag gaan drinken.

- Onderzoeksvraag: *is er een correlatie tussen het leefgebied van giraffen en het aantal keer dat de giraffen meer dan 5 keer of minder dan 5 keer per dag drinken?*
	- o H0 = er is geen correlatie tussen het leefgebied van giraffen en het aantal keer dat de giraffen meer dan 5 keer of minder dan 5 keer per dag drinken.
	- o HA = er is wel een correlatie tussen het leefgebied van giraffen en het aantal keer dat de giraffen meer dan 5 keer of minder dan 5 keer per dag drinken.

Je volgt de giraffen gedurende een dag en krijgt de volgende waarnemingen:

*Tabel 24:* waargenomen gegevens op de savanne

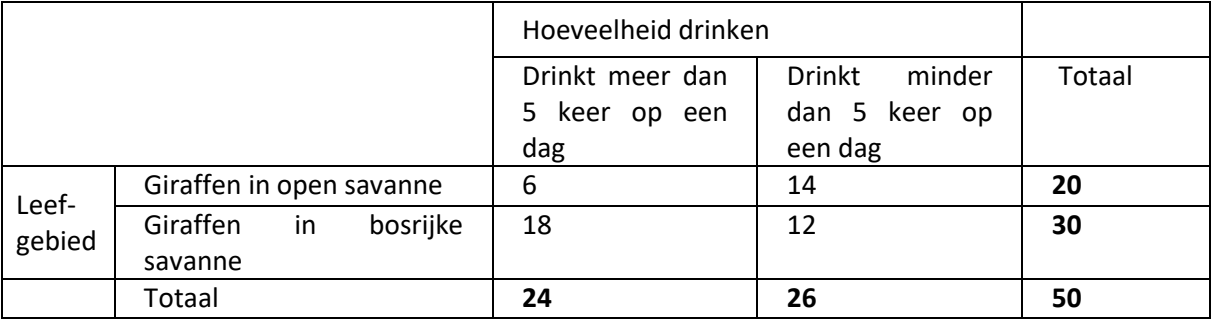

<span id="page-32-1"></span>4 Statistical Tables, C. Dougherty, 2002.

Op basis van het totale aantal giraffen dat meer dan 5 keer op een dag drinkt en het totaal van de grootte van de steekproeven, kun je met behulp van een kruistabel een verwachting opstellen. Let goed op dat het totaal niet verandert.

*Tabel 25:* verwachte gegevens op basis van het totale aantal

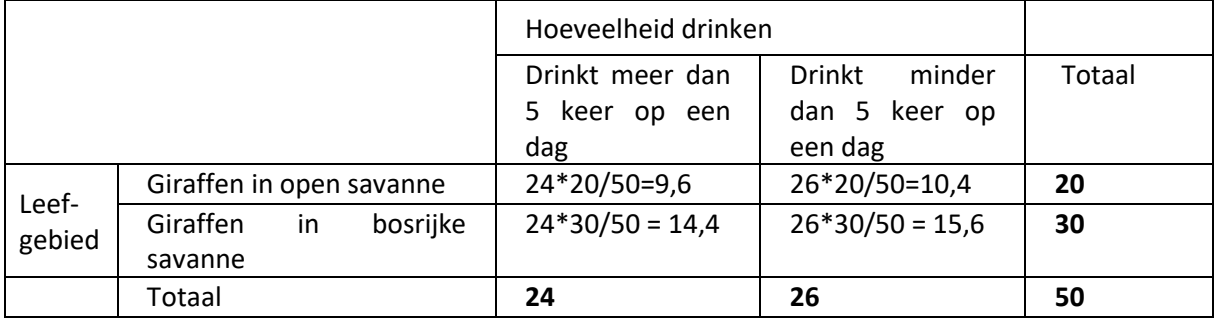

Nu je weet wat je waarnemingen (tabel 24) zijn en wat je op basis van het totaal eigenlijk had verwacht (tabel 25), kun je de chi-kwadraat uitrekenen.  $\chi^2 = \sum \left[ \frac{(waargenomen-verwacht)^2}{normscht} \right]$  $\frac{1}{\text{vervacht}}$ 

*Tabel 26:* totale chi-kwadraat uitrekenen

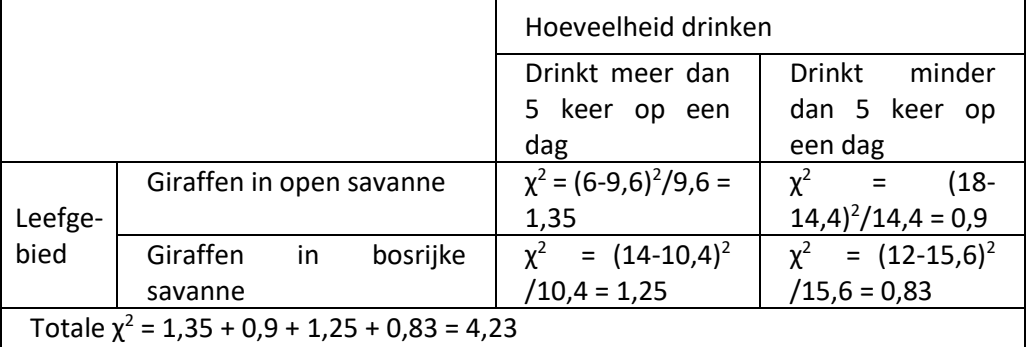

Het vinden van de kritieke waarde en het bepalen van de significantie:

- 1. Om nu de kritieke chi-kwadraat waarde te vinden in tabel 23, moet je weten hoeveel vrijheidsgraden je hebt. Het lijkt alsof je hier 4 categorieën hebt: giraffen op open savanne, giraffen in bosrijkgebied, drinkt meer dan 5 keer op een dag, drinkt minder dan 5 keer op een dag. Als je nu weer de formule "aantal categorieën – 1" gebruikt, zou je uitkomen op 3 vrijheidsgraden. Als je dit uitprobeert in de tabel, dan zie je dat je maar 1 vrijheidsgraad hebt. Dus *degrees of freedom = 1.* Zie voor meer uitleg over het bepalen van de vrijheidsgraden bladzijde 21.
- 2. De gevonden chi-kwadraat waarde is 4,23.
- 3. Bij een vrijheidsgraad van 1 heb je een kritieke chi-kwadraat waarde van 3,84. Onze waarde is hoger dan de kritieke waarde, dus ons resultaat is significant. De conclusie die je nu kunt trekken is: *er is een significante correlatie tussen het leefgebied van de giraffen en het aantal keer dat de giraffen meer dan 5 keer of minder dan 5 keer per dag drinken (p<0,05).*

### <span id="page-34-0"></span>Opdrachten: Kan ik het ook met de hand?

Via een aantal opdrachten ga je nu proberen al deze theorie zelf te ontdekken en uiteindelijk onder de knie te krijgen. Het doel van deze opdrachten is vooral om je inzicht te geven in de mogelijke toetsen en hoe je de uitkomsten zelf zou kunnen berekenen. Uiteindelijk is het de bedoeling dat je de statistiek kunt gebruiken bij het analyseren van je eigen onderzoekresultaten en je daar een juiste conclusie uit kunt trekken. Alles wat ik hier heb beschreven, zal uiteindelijk terugkomen op het universitaire onderwijs. Dan zal je nog veel meer over statistische toetsen leren.

Bij het maken van onderstaande vragen, mag je terugkijken in de module. Als het niet is aangegeven gaat het hier altijd om een **tweezijdige toets**. Deze vragen zijn iets moeilijker dan de voorgaande vragen, omdat je nu de r-waarde, t-waarde, en je chi-kwaraat-waarde zelf met de hand moet berekenen.

#### *Vraag 1*

- a) Bij welke p-waarde zeggen we normaal dat iets significant is? (Blz. 6)
- b) Je hebt onderstaande tabel. De dik gedrukte getallen zijn totale waarden.

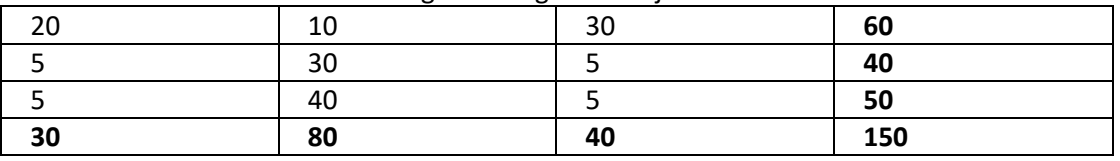

Hoeveel vrijheidsgraden heb je hier? (vanaf blz. 22)

c) Je hebt een  $\mu$  van 3 en een  $\sigma$  1,5. Tussen welk interval liggen de meeste waarnemingen? (Blz. 20)

#### *Vraag 2*

Je hebt ergens gehoord dat je oren blijven groeien, ook als je volgroeid bent. Je neemt de proef op de som en doet een klein onderzoek. Je vindt de volgende waarden:

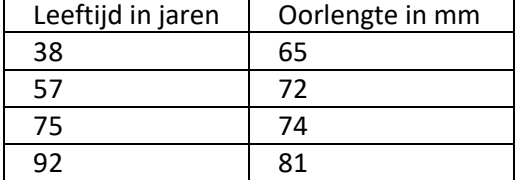

a) Wat is je nulhypothese?

- b) Welke statische toets ga je doen? (Blz. 3-4)
- c) Voer de statistische toets uit en trek een goed geformuleerde conclusie.
- *d)* Hoe zou je het onderzoek beter kunnen maken?

#### *Vraag 3*

Het aantal jongen dat na een jaar nog leeft van een groep huiskatten wordt vergeleken met het aantal jongen dat na een jaar nog leeft van een groep wilde katten. Je denkt dat dit aantal bij wilde katten lager zal liggen. Je neemt een steekproef van 30 bij zowel de groep huiskatten als bij de groep wilde katten. Je vindt voor de groep huiskatten een gemiddelde van 4,5. Voor de groep wilde katten vindt je het gemiddelde van 2,8. Verder vindt je voor de groep huiskatten een standaardafwijking van 1,2 en voor de groep wilde katten een standaardafwijking van 0,7.

- a) Bepaal de standaard error van de groep huiskatten en van de groep wilde katten. (Blz. 21)
- b) Bereken de t-waarde. (Blz. 23)
- c) Hoeveel vrijheidsgraden heb je hier? (Blz. 24)
- d) Je voert een eenzijdige toets uit. Is je resultaat significant? (Blz. 26).

#### *Vraag 4*

Tijdens de examens wordt aan een aantal leerlingen van jouw school gevraagd of ze koffiedrinken om 's nachts wakker te blijven en door te kunnen leren. Van de 70 jongens die worden ondervraagd, blijkt 44 dit te doen. Van de 96 meisjes die zijn ondervraagt, blijkt 22 dit te doen.

- a) Maak een tabel van je waarnemingen. Wat was je verwachting? Maak hier ook een tabel van. (Blz. 32-33)
- b) Welke toets doe je nu? Voer deze toets uit. Is het resultaat significant? (Blz. 32)

# <span id="page-36-0"></span>Bijlage 2

### <span id="page-36-1"></span>Antwoorden: Hoe werk ik in Excel?

#### *Vraag 1*

- a) p-waarde is 0,05.
- b) Een p-waarde van 0,051 geeft aan dat er 5,1% kans is dat H0 waar is. Dit is groter dan 5% (een p-waarde van 0,05) en daarom wordt hier gezegd dat het resultaat niet significant is.
- c) Pearson's correlatiecoëfficiënt, omdat je naar een verband zoekt.

#### *Vraag 2*

a) Onderzoeksvraag: "Is er een verschil in de gemiddelde beoordeling van het vak biologie tussen dit jaar en vorig jaar?" Ook goed: "Is er een verschil in het aantal beoordelingen per categorie van het vak biologie tussen dit jaar en vorig jaar?"

Nulhypothese: er is geen verschil in de *gemiddelde* beoordeling van het vak biologie tussen dit jaar en vorig jaar.

- b) Een *gepaarde* T-toets.
	- a. Je kiest voor een T-toets omdat je onderzoek gaat doen naar het verschil in gemiddelden.
	- b. Dit moet gepaard, omdat je dezelfde leerlingen zowel het vak biologie van vorig jaar als van dit jaar laat beoordelen.
- c) Chi-kwadraat. We zijn per categorie aan het turven hoeveel mensen het hier mee eens waren. Uiteindelijk kun je dan de verwachting bepalen en een statistische toets uitvoeren. Deze manier is beter dan de T-toets manier, want als je kiest voor "zeer oneens" en dit het cijfer 1 krijgt, dan zou "oneens" twee keer zo goed moeten zijn als "zeer oneens" omdat dit het cijfer 2 krijgt. Dit staat echter niet in verhouding tot de werkelijkheid.

#### *Vraag 3*

- a) Eenzijdig, want we hebben duidelijk een richting gegeven in onze vraag. We vroegen ons namelijk af of de jongen van huiskatten vaker na een jaar nog leefden dan de jongen van wilde katten.
- b) Een *ongepaarde* T.toets. Want je gaat zoeken naar het verschil tussen *gemiddelde*. Dit is ongepaard omdat je het bij twee groepen dieren doet en niet bij dezelfde dieren.
- c) Een p-waarde van 0,0005 is kleiner dan  $p = 0.05$ . Daarom spreken we hier van een significant antwoord. Een goede conclusie: het gemiddelde aantal jongen dat na een jaar nog leeft bij wilde katten is **significant lager** dan bij huiskatten (p<0,05).

Extra: omdat de p-waarde duidelijk veel lager is dan 0,05, mag je de conclusie ook anders formuleren. Namelijk: het gemiddelde aantal jongen dat na een jaar nog leeft bij wilde katten is significant lager dan bij huiskatten (p<0,0005).

#### *Vraag 4*

- a) Is er een verband tussen de leeftijd van mensen en de oorlengte van mensen? Nulhypothese: er is geen verband tussen de leeftijd van mensen en de oorlengte van mensen.
- b) Pearson's correlatiecoëfficiënt, omdat je zoekt naar een verband tussen de leeftijd en de oorlengte.
- c) De gevonden r-waarde van 0,922 laat je denken dat er een postieve correlatie is, maar als je de p-waarde ziet, is hij 0,08. 0,08 is groter dan 0,05 en daarom hebben we hier **niet** te maken met een significant resultaat. Conclusie: er is geen verband tussen de leeftijd van mensen en de oorlengte van mensen (p=0,08).
- d) Door meer mensen te onderzoeken. Hierdoor krijg je een betrouwbaardere uitkomst. Mogelijk was ons resultaat dan wel significant geworden.

Extra: in dit onderzoek wordt nu geen onderscheid gemaakt tussen mannen en vrouwen. Om deze variabele weg te nemen, zou je alleen mannen of alleen vrouwen moeten onderzoeken. Dit maakt het onderzoek betrouwbaarder.

#### *Vraag 5*

a) Tabel met waarnemingen en tabel met verwachting.

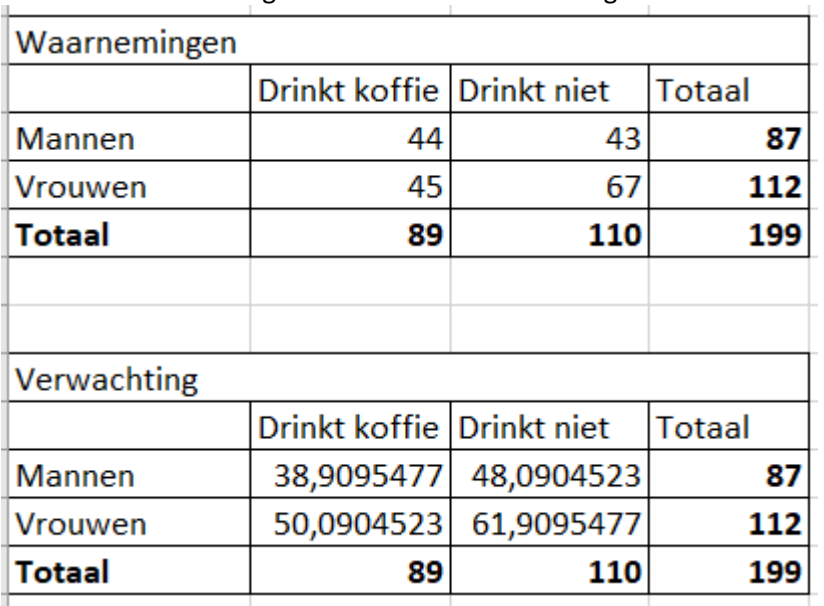

b) Chi-kwadraat toets, omdat je aantallen hebt geturfd. Je hebt gekeken naar hoeveel leerlingen er koffie drinken en niet.

De gevonden p-waarde = 0,14. 0,14 is groter dan 0,05 en niet kleiner. Daarom hebben we hier **niet** te maken met een significant verschil. Conclusie: er is geen associatie tussen het geslacht en het wel of niet koffiedrinken om 's nachts wakker te blijven en te leren (p=0,14).

# <span id="page-38-0"></span>Antwoorden: Kan ik het ook met de hand?

#### *Vraag 1*

- a) p-waarde is 0,05.
- b) 4 vrijheidsgraden. (3-1)(3-1)=4. Of als je 4 getallen invult, dan kun je de rest vrij invullen.
- c)  $[1,5;4,5]$ , want het gaat om  $3 1.5$  of  $3 + 1.5$ .

*Vraag 2*

- a) Nulhypothese: er is geen verband tussen de leeftijd van mensen en de oorlengte van mensen.
- b) Pearson's correlatiecoëfficiënt
- c) Het is handig als je veel moet berekenen om er een overzichtelijke tabel van te maken:

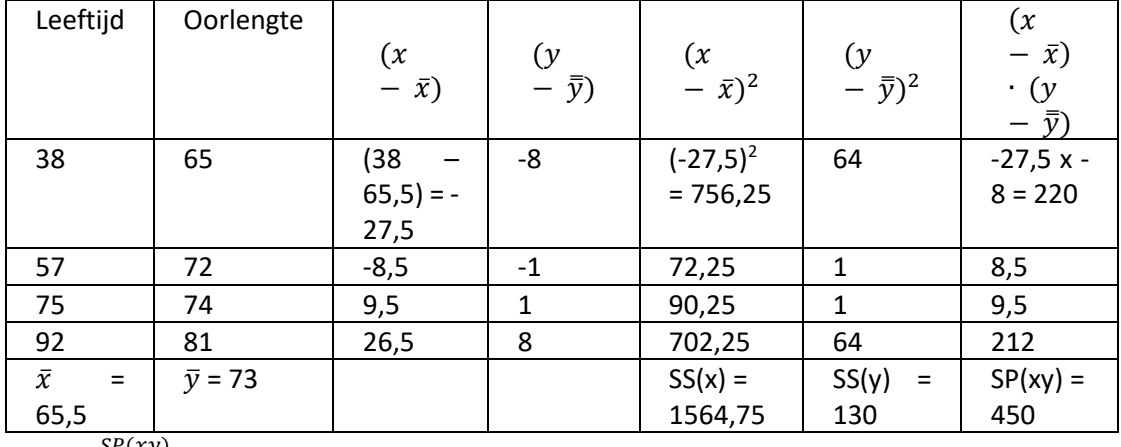

 $r = \frac{SP(xy)}{\sqrt{SG(x) - SS(x)}}$  $\frac{37}{\sqrt{SS(x) \cdot SS(y)}}$ . Dus r = 450/(wortel van 1564,75 x 130) = 0,997

Aantal vrijheidsgraden is  $n - 2 = 4 - 2 = 2$ . Door te kijken in tabel 13 zien we dat de kritieke rwaarde bij p = 0,05 en een tweezijdige toets 0,950 is. De gevonden r-waarde zit daar net boven, daarom kunnen we zeggen dat we hier een significant verschil hebben. Een juiste conclusie is: er is wel een verband tussen de leeftijd van mensen en de oorlengte van mensen  $(p<0.05)$ .

Extra: bij dit onderzoek zie je zelfs dat de gevonden r-waarde ook nog boven de kritieke rwaarde r=0,980 ligt als je uit gaat van een p=0,02. Hij ligt ook nog boven de kritieke r-waarde 0,990 bij een p=0,01. Maar hij ligt niet meer boven de kritieke r-waarde van 0,999 bij een p van 0,001. Je kunt dus maximaal de volgende conclusie trekken: er is wel een verband tussen de leeftijd van mensen en de oorlengte van mensen (p<0,01)

*d)* Door meer mensen te onderzoeken. Extra: in dit onderzoek wordt nu geen onderscheid gemaakt tussen mannen en vrouwen. Om deze variabele weg te nemen, zou je alleen mannen of alleen vrouwen moeten onderzoeken.

*Vraag 3*

- a) Voor de standaard error geldt:  $SE = \frac{\sigma}{6}$  $\frac{\sigma}{\sqrt{n}}$ . We hebben een standaarddeviatie van 1,3 en 0,7. De standaard error voor de huiskatten => 1,3/wortel30 = 0,24 De standaard error voor de wilde katten => 0,7/wortel30 = 0,13
- b) Voor het berekenen van de t-waarde geldt het volgende:  $t = \frac{\mu_a \mu_b}{c_E}$  $rac{a - \mu_b}{SE_D}$  waarbij  $SE_D =$

$$
\sqrt{(SE_1)^2 + (SE_2)^2}
$$
. Dus voor  $SE_D = \sqrt{(0,24)^2 + (0,13)^2} = 0,27$  en dan geldt voor  $t = \frac{4,5-2,8}{0,27} = 6,3$ 

- c) Aantal vrijheidsgraden =  $30 1 = 29$ .
- d) Kritieke t-waarde (gevonden in tabel 10 onder de one-tailed kolom) = 1,699. De gevonden twaarde ligt hier boven, dus: het gemiddelde aantal jongen dat na een jaar nog leeft bij wilde katten is **significant lager** dan bij huiskatten (p<0,05).

Extra: om nauwkeuriger te kunnen aangeven hoe significant het verschil is, kun je ook kijken naar de andere kritieke waarden rechts van de eerste kritieke waarde. Je ziet hier de volgende kritieke waarden staan: 2,045; 2,462; 2,756; 3,396; 3,659. Al deze kritieke waarden zijn lager dan de gevonden t-waarde van 6,3. Je kunt nu dus zeggen dat: het gemiddelde aantal jongen dat na een jaar nog leeft bij wilde katten significant lager is dan bij huiskatten (p<0,0005).

#### *Vraag 4*

a) Tabel met waarnemingen en tabel met verwachting.

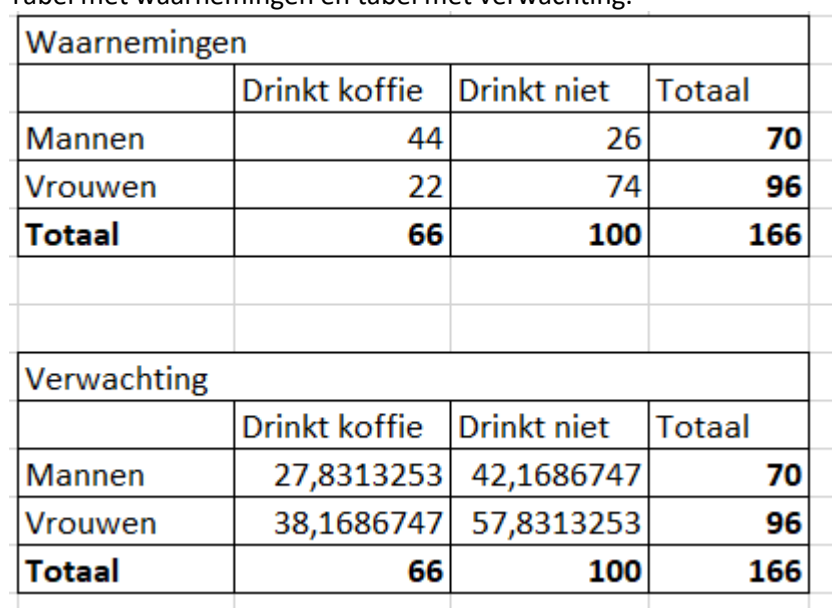

b) Chi-kwadraat toets.

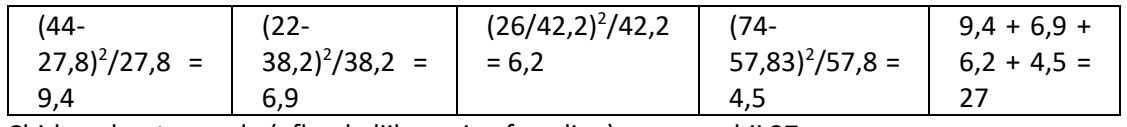

Chi-kwadraat waarde (afhankelijk van je afronding) om en nabij 27.

Het aantal vrijheidsgraden is hier 1. Je kunt hier een getal vrij invullen, daarom kijken we in tabel 16 bij een vrijheidsgraad van 1. De kritieke chi-kwadraat waarde is 3,84. De gevonden waarde ligt hier ver boven. Het resultaat is dus significant.

Extra: de gevonden waarde ligt daarnaast ook boven 6,6 en 10,8 en daarom kan gezegd worden dat we hier te maken hebben met een significantie van p < 0,001.

# <span id="page-40-0"></span>Bijlage 3: Informatie over data (soms getallen)

#### **Nominale data:**

Een variabele die aangeduid wordt met een naam. Altijd kwalitatief. De naam van de variabele kan (deels) een getal zijn.

Bijvoorbeeld: blond (een variabele van haarkleur), AB (een variabele van bloedgroep), baardagame (een variabele van diersoort), p53 (een variabele van eiwitten), 06 12 34 56 78 (een variabele van telefoonnummer).

Je kunt met de getallen niet rekenen.

#### **Ordinale data:**

Een variabele die je ordent op een schaal. Altijd kwalitatief. De variabele kan eventueel weergegeven worden als een getal.

Voorbeeld van ordinale data: keuzemogelijkheden die de voorkeur aangeven voor een bepaald gegeven.

Voorbeelden van een ordinale schaal zijn: Schaal van Richter (om de kracht van een aardbeving aan te geven), tumorstadia.

Je kunt met de getallen niet rekenen.

#### **Interval data:**

Een variabele die je ordent op een schaal, waarbij het verschil tussen opeenvolgende variabelen even groot is en iets zegt over het verschil in absolute hoeveelheid, maar niet in relatieve hoeveelheid. Je kunt daardoor (op een zinvolle manier) met deze verschillen rekenen. Je kunt daarbij optellen en aftrekken, maar niet vermenigvuldigen of delen.

Voorbeelden van een intervalschaal:

De tijdsaanduiding op een dag. Om 10.00 uur is het een uur later dan om 9.00 uur. Maar om 8 uur 's avonds (20.00 uur) is het niet twee keer zo laat als om 10.00 uur.

Temperatuur. Water van 20° is niet twee keer warmer dan dat van 10°.

#### **Ratio data:**

De variabelen zijn kwantitatieve data die numeriek zijn. De ratioschaal heeft een absoluut nulpunt. Dat betekent dat je kunt rekenen met de getallen, waarbij je kunt optellen, aftrekken, delen en vermenigvuldigen.

Voorbeeld van ratiodata:

Tijdsduur, lengte.

#### **Niet-numeriek en numeriek:**

Niet-numerieke data kunnen niet gemeten worden in hoeveelheden. nominale data en ordinale data behoren tot dit type data.

Numerieke data kunnen gemeten worden in hoeveelheden. Intervaldata en ratiodata behoren tot dit type.

#### **Continue data en discrete data:**

Numerieke data kunnen continu of discreet zijn. Continue data kunnen alle waarden aannemen (vaak wel binnen een bepaald gebied), discrete data kunnen alleen sommige waarden aannemen binnen een bepaald gebied. Voorbeeld van continue data zijn temperatuur, lichaamslengte. Een voorbeeld van discrete data zijn: schoenmaat.

#### **Bronnen:**

https://www.verenigingnlt.nl/site/assets/files/1067/v125\_meten\_en\_interpreteren\_ev\_ll\_220220 10.pdf

https://www.scriptiemaster.nl/scriptie-kennisbank/meetlevel-variabelen/